**نشریه مهندسی عمران امیرکبیر**

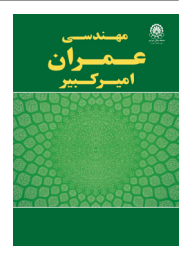

نشریه مهندسی عمران امیرکبیر، دوره ۵۳، شماره ۱۱، سال ۱۴۰۰، صفحات ۵۰۰۹ تا ۵۰۲۲ DOI: 10.22060/ceej.2020.18684.6926

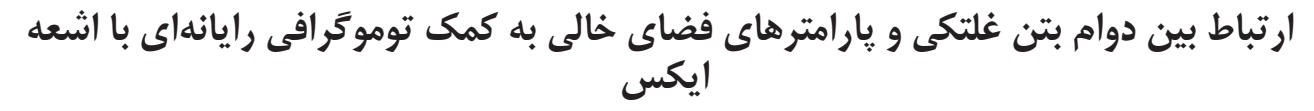

بوالفضل كاظمى الموتى، امير مدرس\* ، عبادت قنبرى پرمهر

دانشکده مهندسی عمران، دانشگاه صنعتی نوشیروانی بابل، بابل، ایران.

**خالصه:** هدف از تحقیق حاضر بررسی ارتباط بین پارامترهای دوام بتن غلتکی در شرایط ذوب و انجماد و خصوصیات فضای خالی به دست آمده از روش توموگرافی رایانهای با اشعه یکس میباشد. برای این منظور، هشت طرح نمونه با چهار نسبت آب به سیمان ،0/35 0/4 ، 0/45 و 0/5 و روشهای تراکمی میز لرزنده و چکش لرزنده ساخته شد. خصوصیاتی مانند درصد فضای خالی، تغییرات جرم، سرعت پالس اولتراسونیک و مدول االستیسته ی دینامیکی نسبی بررسی شد. عالوه بر این از روش سی تی-اسکن و پردازش تصویر به منظور پیشبینی مقدار فضای خالی و مقایسه با روش آزمایشگاهی استفاده گردید. برای تشخیص فضای خالی از روش الگوریتم حد آستانه ی کلی مبتنی بر حجم بهره گیری شد. همچنین از نتایج سی تی اسکن به بررسی تعداد و اندازه ی فضای خالی و تأثیر این پارامتر ها بر دوام نمونه ها پرداخته شد. نتایج نشان دادند که با افزایش نسبت آب به سیمان درصد فضای خالی تا رسیدن به مقدار بهینه افزایش و بعد از آن کاهش می یابد. در تمامی نتایج در روش تراکمی چکش لرزنده، مقاومت یخبندان - ذوب به مراتب باالتر از میز لرزنده بود. به طوری که با کاهش نسبت آب به سیمان تفاوت بین نتایج شاخص های دوام در دو روش تراکمی بیشتر شد. نمونه های ساخته شده با نسبت آب به سیمان 0/35 در روش چکش لرزنده و نسبت های آب به سیمان 0/35 و 0/4 در روش میز لرزنده بیشترین آسیب را متحمل شدند. زیاد بودن حفرات موئینه در ساختار بتن غلتکی تأثیر منفی و وجود حفرات ریز تأثیر مثبت روی دوام یخبندان - ذوب دارد. در هر دو روش تراکمی مقدار آب به سیمان بهینه برابر با 0/45 بود. در این مقدار شاخصهای دوام مناسب ترین مقدار را داشتند. **تاریخچه داوری:** دریافت: 1399/04/17 بازنگری: 1399/05/19 پذیرش: 1399/06/09 ارائه آنلاین: ١٣٩٩/٠۶/٢٠ **کلمات کليدي:** بتن غلتکی فضای خالی پردازش تصویر رقومی سی تی اسکن دوام

#### **- مقدمه**

روسازی راه ها سازه هایی هستند که بطور مداوم در معرض عوامل محیطی قرار دارند. بنابراین، توجه به پارامترهای دوام برای عملکرد بلندمدت این سازه ها بسیار مهم است. عوامل محیطی به طور مستقیم بر دوام 1 روسازی راه ها تأثیر می گذارد. عوامل مختلفی مانند تأثیر رطوبت، یخبندان ذوب )، سولفاتها و نمک و غیره، که یکی از عوامل مهم، تأثیر استفاده $(F-T)$ از نمکها در بحث نگهداری زمستانی است. نمک از جمله موادی است كه از آن به عنوان ماده يخزدا در عمليات زمستاني براي جلوگيري از انجماد در سطوح جاده ها استفاده مي شود. بنابراين مطالعه اثرات آن بر روسازي های بتني بسيار حائز اهميت است. بطوریکه شدت و سرعت خسارت در شرایط ً انجماد و در حضور مواد شیمیایی تقریبا 10 برابر انجماد معمولی است ]2و1[.

\* نویسنده عهدهدار مکاتبات: ir.ac.nit@modarres.a

1 Freeze - Thaw

حقوق مؤلفین به نویسندگان و حقوق ناشر به انتشارات دانشگاه امیرکبیر داده شده است. این مقاله تحت لیسانس آفرینندگی مردمی )License Commons Creative ) در دسترس شما قرار گرفته است. برای جزئیات این لیسانس، از آدرس legalcode/4.0/nc-by/licenses/org.creativecommons.www://https دیدن فرمائید.

برای محافظت از بتن در برابر صدمات ناشی از نمک یخ زدا، باید فضای خالی كافی در آن ایجاد شود. به دلیل تفاوت ذاتی در تولید و اجرای بتن غلتکی ْ (RCCP) نسبت به بتنهای معمولی، دستیابی به یک ماتریس فضای خالی مناسب، یک چالش اساسی به شمار میرود. در حالی که همانند انواع دیگر بتنها، ارتباط معناداری بین خصوصیات فضای خالی درRCCP و ویژگیهای رفتاری و عملکردی آن به ویژه در بحث دوام وجود دارد. به طور کلی انواع منافذ و فضای خالی در بتن سخت شده را میتوان به منافذ سطحی سنگدانهها، حفرههای موئینه، حبابهای هوای ایجاد شده در پروسه هوازایی، حفرات محبوس شده در روند تراکم و اختالط و ترکهای ریز ایجاد شده در پروسه عملآوری دستهبندی نمود ]3[.

براساس اغلب تحقیقات، بتنی که از ویژگیهای فضای خالی مناسبی برخوردار است، عملکرد موفقی در معرض انجماد و ذوب شدید دارد. این

Roller Compacted Concrete Pavement

ویژگیها شامل درصد فضای خالی، توزیع آن در حجم بتن و اندازه فضای خالی میباشند. یک سیستم فضای خالی مناسب میتواند به کاهش فشارهای هیدرولیکی که بر اثر چرخه های T - F ایجاد می شود، کمک کند ]4[.

چندین روش برای تعیین درصد فضای خالی در نمونه های بتن تازه و سخت شده وجود دارد. روشهای فشاری، حجمی و وزنی می توانند برای تعیین مقدار فضای خالی بتن تازه استفاده شوند ]5-7[. با این حال، این سه روش اطالعاتی در مورد اندازه و نحوهی توزیع فضای خالی ارائه نمی دهند. از روشهای ارزیابی فضای خالی در بتن سخت شده، روش تشخیص میکروسکوپی، برای اندازه گیری ابعاد، درصد فضای خالی و غیره استفاده می شود [۸]. روشهای دیگری از قبیل تخلخل نفوذ جیوه` (MIP) و میکروسکوپ لکترونی روبشی<sup>٬</sup> (SEM) نیز برای بررسی خصوصیات ریزساختار بتن سخت شده موجود هستند ]10و9[. این روشها نیز با مشکالتی مواجه هستند. به عنوان مثال در روش MIP، استفاده از جوهرافشان باعث افزایش اندازه ی منافذ کوچک به بزرگ شده و روش SEM تنها اطالعات دوبعدی را ارائه می دهد ]11[.

روشی که در طی چند سال اخیر برای بدست آوردن پارامترهای فضای خالی بتن و چگونگی توزیع آن بیشتر مورد توجه قرار گرفته است، روش نوموگرافی رایانه ای با اشعه ی ایکس" (CT) بر اساس تکنیک های پردازش تصویر است. استفاده از CT در تحقیقات مواد مهندسی عمران در سالهای اخیر افزایش یافته است. در طول زمان این تکنیک از یک ابزار تصویربرداری کیفی به یک تحلیل کمی تکامل یافته است. به عنوان مثال در یک بررسی عدهای از محققین توانستند تشخیص فضای خالی به روش CT را کشف کنند، اما آنها به اندازه گیری های کمی توجهی نکرده و فقط به مشاهدات کیفی بسنده کردند ]12[. پس از آن در مطالعات بسیاری از این تکنیک برای اندازه گیری های کمی در مواد مختلف ازجمله، بررسی میزان تخلخل در حوزه های مختلف زمین شناسی ]13[، خصوصیات فیزیکی خاک و ماسه ]15و14[، پارامترهای فضای خالی، توزیع فضای خالی و توزیع اندازه ی سنگدانه در بتن ]18-16[، اندازه گیری فضای خالی و میزان آسیب در خمیر سیمان ]20و19[، بررسی ویژگی ها و دانه بندی مخلوط در روسازی آسفالتی ]21[، تعیین میزان گرفتگی در نمونه های بتنی متخلخل ]22[ و ارزیابی آسیب بتن طی چرخه های $\top - \Gamma$   $[77^\circ 74]$  استفاده شده است. مطالعات مختلفی برای مقایسه ی نتایج فضای خالی  ${\rm CT}$  و آزمایشگاهی

برای مواد مختلف انجام شده است. در یک تحقیق در حوزه ی زمین شناسی، محققین از روش CT برای تعیین تخلخل مواد سنگی استفاده کردند. آن ها از دو دستگاه CT مختلف برای تعیین تخلخل 20 مغزه جمعآوری شده از مناطق ساحلی، شامل نمک، مارل، ماسهسنگ، کلسیت - کربنات و دولومیت - کربنات پرداخته و نتایج حاصل را با یک روش آزمایشگاهی مقایسه کردند. نتایج نشان داد که رابطه ی مناسبی بین روش CT و روش آزمایشگاهی وجود دارد. طبق بررسی آنها روش CT برای بعضی از سنگ ها مانند ماسه سنگ و کلسیت - کربنات مناسب است و نتایج تخلخل حاصل از تجزیه و تحلیل آنها با روش آزمایشگاهی مطابقت دارد. اما برای ارزیابی تخلخل سنگهای دولومیت - کربنات، مارل و نمک به اندازه کافی مناسب نیست ]13[. در تحقیقی دیگر، پژوهشگران به بررسی خصوصیات مخلوط آسفالتی و همچنین جداسازي و شناسایی اجزای تشکیلدهنده ی آن و مقایسه با یک روش آزمایشگاهی پرداختند. نتایج آنها نشان داد که بیشترین اختالف فضای خالی بین نتایج  ${\rm CT}$  و آزمایشگاهی ۵ درصد می باشد [۲۵]. همچنین در یک تحقیق آزمایشگاهی عدهای از محققین برای بررسی ساختار داخلی مخلوط های آسفالت سرد در محل ٔ (CIR) از این روش استفاده کردند. آنها در تحقیق خود، حجم، اندازه و تعداد فضای خالی در نمونه هایCIR را با توجه به دانه بندی مختلف و روشهای مختلف تراکم مورد بررسی قرار دادند. آن ها نتایج تحقیق خود را با یک روش آزمایشگاهی مقایسه کردند. مطابق نتایج، اختالف دو روش در رسیدن به میزان فضای خالی حدود 1 درصد بوده و در تمام نمونه ها نتایج CT از نتایج آزمایشگاهی کمتر بود ]26[.

روش CT به عنوان روشی غیرمخرب برای بررسی ساختار داخلی بتن نیز مورد استفاده قرار گرفته است. در یک مطالعه، از CT همراه با تکنیک های پردازش تصویر دیجیتال، برای ارزیابی میزان گرفتگی روسازی های بتنی مورد استفاده در پارکینگ ها استفاده شد. در این مطالعه برای تخمین ماهیت و میزان گرفتگی روسازی بتنی پارکینگ ها ناشی از ورود ذرات معدنی و آلی که در اثر فعالیت های پوشش گیاهی یا گرد و غبار وارد جاده ها می شوند، از تخلخل بدست آمده توسط تصاویر  $\Gamma$  استفاده گردید. همچنین، آنها نتایج تخلخل بدست آمده را با یک روش آزمایشگاهی مقایسه کردند. بر اساس نتایج آنها در بعضی از نمونه ها نتایج CT از مقادیر آزمایشگاهی باالتر و در برخی موارد پایین تر گزارش شد ]22[. در یک تحقیق تجربی، از روش CT برای بررسی پیشرفت خرابی بتن، تحت بارگذاری کششی در دو حالت استاتیکی و دینامیکی استفاده شد. در این تحقیق، محققین به تأثیر فضای

<sup>1</sup> Mercury Intrusion Porosimetry

<sup>2</sup> Scanning Electron Microscopy

<sup>3</sup> X - ray Computed Tomography

<sup>4</sup> Cold In-place Recycling

خالی در نحوهی ایجاد خرابی در بتن پرداختند. نتایج آن ها نشان داد که تشخیص فضای خالی در ساختار بتن، در تعیین میزان، محل و شکل خرابی تحت هر دو بارگذاری مؤثر است ]27[.

بحث مهم دیگر در رابطه با نحوهی توزیع فضای خالی در بتن می باشد. در یک پژوهش، از تصاویر بازسازی شده سه بعدی نمونه های سیمانی سخت شده، برای به دست آوردن توزیع اندازه فضای خالی بر اساس قطر دایره هایی که دارای حجم یکسان با فضای خالی مربوطه هستند، استفاده شد. محققین این مقدار را "قطر معادل" نامیدند ]16[. اندازه گیری های مشابه نیز توسط پژوهشگران دیگر انجام شده است ]28[. همچنین، از این روش برای تعیین توزیع فضای خالی بتن سبک در بخش خمیر سیمان با دو وضوح مختلف به کمک روشهای پردازش تصویر استفاده کرده اند. آنها پس از جداسازی فضای خالی از سایر اجزای بتن در تصاویر دوبعدی، به بررسی توزیع اندازه ی فضای خالی در تصاویر سه بعدی پرداختند ]29[. در یک پژوهش، محققین بر روی تأثیر تعداد، اندازه و توزیع فضای خالی بر نفوذپذیری بتن متمرکز شدند. آن ها در پژوهش خود از هشت محدوده ی مختلف دانه بندی استفاده کردند. مطابق نتایج بدست آمده با افزایش اندازه ی سنگدانه، تعداد فضای خالی کمتر، اندازهی فضای خالی بیشتر و در نهایت نفوذپذیری بتن افزایش می یابد [ ۳۰].

بحث مهم دیگر، تأثیر پارامترهای فضای خالی بر میزان آسیب دیدگی بتن طی چرخه های  $\Gamma$  -  $\Gamma$  می باشد. در یک تحقیق، با استفاده از این روش ساختار داخلی بتن مشخص و تخلخل و توزیع منافذ پس از چرخه ی تجزیه و تحلیل شدند. همچنین، رابطه ی بین ساختار فضای خالی  $\rm{F}-\rm{T}$ و چرخه های  $\Gamma$  - T مطابق نظریه فرکتال توصیف گردید. مطابق نتایج آنها و براساس نظریه ی ارائه شده، ساختار فضای خالی با افزایش چرخه های تخریب بیشتری پیدا می کند. در تحقیق آن ها مشخص شد که  $\mathrm{F}-\mathrm{T}$ با افزایش چرخه های T - F، تعداد فضای خالی افزایش، مساحت فضای خالی افزایش، میانگین قطر فضای خالی افزایش و دوام بتن کاهش می یابد ای. در یک بررسی، از پردازش تصاویر  ${\rm CT}$  برای مطالعه ی منافذ ملات  $[{\mathsf{Y}}]$ سیمانی پس از چرخه ی  $\rm F - T$  استفاده گردید. در این تحقیق، به بررسی نقش فضای خالی در ملات سیمان پرداخته شد. محققین از روش  ${\rm CT}$ ، به تصویر برداری سه بعدی از مالت سیمان، قبل و بعد از قرارگیری در چرخه های  $\rm T$  – پرداخته و به این نتیجه رسیدند که تصویربرداری سه بعدی، امکان اندازهگیری های کمی پارامترهای فضای خالی و حجم شکل گیری ترک های جدید را فراهم می کند. همچنین، آن ها به این نتیجه رسیدند

که ترک های جدید بعد از چرخه های T - F در فصل مشترک مالت و سنگدانه ایجاد می گردد ]19[. همچنین در یک پژوهش آزمایشگاهی، به بررسی خصوصیات فضای خالی بتن بدون افزودنی و حاوی افزودنی حباب زا و مقاومت در برابر یخ زدگی پرداخته شد. مطابق نتایج، وجود افزودنی حباب زا تعداد فضای خالی را افزایش، قطر معادل فضای خالی را کاهش و دوام بتن در طی چرخه ی یخ زدگی را افزایش می دهد [۳۱].

 بررسی نتایج ادبیات تحقیق در زمینه ی بتن روی تأثیر فضای خالی بر خصوصیات بتن های معمولی متمرکز شده اند. در حالی که ایجاد و توزیع فضای خالی در RCCP به دلیل ساختار خشک و بدون اسالمپ آن مشکل است. در این مقاله، از  $\rm CT$  و تکنیک های پردازش تصویر برای محاسبه پارامترهای فضای خالی در RCCP استفاده می شود و بر اساس این اطلاعات، پارامترهای دوام آنها طی چرخه های  $\rm{F}$  –  $\rm{F}$  مورد پژوهش قرار می گیرد.

# **- متدولوژی و اهداف تحقیق**

در این پژوهش، نمونه های RCCP با دو روش تراکم ساخته و از روش سی تی اسکن به منظور تعیین مقدار فضای خالی RCCP استفاده گردید و سپس نتایج با یک روش آزمایشگاهی مقایسه شد. همچنین به کمک روش سی تی اسکن عالوه بر مقدار، تعداد و اندازهی فضای خالی تعیین شد. تست روی نمونه های  ${\rm RCCP}$  انجام و ارتباط پارامترهای فضای خالی و  ${\rm F}$  –  ${\rm T}$ شاخص های دوام بررسی شد. مهمترین اهداف پژوهش حاضر عبارتاند از:

-1 بررسی تأثیر نسبت آب به سیمان در نحوهی تراکم و ایجاد فضای خالی مناسب در RCCP.

-2 بررسی تأثیر روش تراکمی در ایجاد تراکم مناسب برای ساخت RCCP که بتواند دوام مشابهی که در اثر استفاده از افزودنی حباب زا درآن به وجود می آید، ایجاد کند.

-3 محاسبه پارامترهای فضای خالی به کمک روش CT و تکنیک های پردازش تصویر و مقایسه ی فضای خالی بدست آمده از این روش با روش آزمایشگاهی.

-4 بررسی تأثیر پارامترهای فضای خالی بر پارامترهای دوام T - F نمونه های RCCP.

| $\sim$                | $\sim$<br>$\sim$ |                              |  |  |  |  |
|-----------------------|------------------|------------------------------|--|--|--|--|
| عبوری (٪)             |                  |                              |  |  |  |  |
| محدودەي دانەبندى PCA  | دانەبندى طراحى   | اندازەي الک (میلیمتر)        |  |  |  |  |
| $\cdots$              | $\cdots$         | ۲۵                           |  |  |  |  |
| $9 - 1$               | $\cdots$         | ۱۹                           |  |  |  |  |
| $Y - -Y$              | ٨۵               | 17/2                         |  |  |  |  |
| $5. - \lambda \Delta$ | ٧٠               | 9/2                          |  |  |  |  |
| $f \cdot -f \cdot$    | ۵۰               | Y/V                          |  |  |  |  |
| $Y - Y$               | $\mathbf{r}$ .   | 1/1 <sub>A</sub>             |  |  |  |  |
| $5 - 11$              | ۱۰               | .110                         |  |  |  |  |
| $Y - A$               | ۵                | $\cdot$ / $\cdot$ Y $\Delta$ |  |  |  |  |
|                       |                  |                              |  |  |  |  |

جدول ۱. درصدهای عبوری از الک برای دانه¬بندی طراحی در مقایسه با دانهبندی استاندارد PCA<br>. Table 1. Designed aggregate gradation and PCA standard specifications

| Table 2. Chemical characteristics of type II cement |                                |  |  |  |
|-----------------------------------------------------|--------------------------------|--|--|--|
| تركيبات (٪)                                         |                                |  |  |  |
| $\cdot$ / $\cdot$ $\wedge$                          | Na <sub>2</sub> O              |  |  |  |
| ۱/۹۵                                                | MgO                            |  |  |  |
| $\mathbf{Y}/\mathbf{Y}$                             | $Al_2O_3$                      |  |  |  |
| $1Y/\cdot f$                                        | SiO <sub>2</sub>               |  |  |  |
| $\cdot$ /۱۲                                         | P <sub>2</sub> O <sub>5</sub>  |  |  |  |
| f/Y                                                 | SO <sub>3</sub>                |  |  |  |
| $\cdot$ /yq                                         | $K_2O$                         |  |  |  |
| 559.                                                | CaO                            |  |  |  |
| .77V                                                | TiO <sub>2</sub>               |  |  |  |
| ۳/۴۴                                                | Fe <sub>2</sub> O <sub>3</sub> |  |  |  |
| ۲/۶۲                                                | LOI                            |  |  |  |
| ۰/۹۸                                                | Other                          |  |  |  |

**جدول .2 مشخصات شیمیایی سیمان تیپ 2 جدول :2 مشخصات شیمیایی سیمان تیپ 2**

# **- مواد و مصالح**

## $-1$ - سنگدانه

مصالح سنگی مورد استفاده در این تحقیق، مطابق با محدوده ی دانهبندی مؤسسه سیمان پرتلند' (PCA) انتخاب شدند [۳۲]. محدوده ی دانه بندی  $\rm{PCA}$  و دانه بندی انتخاب شده در این پژوهش در جدول ۱ ارائه شده است.

-2-3 سیمان

سیمان پرتلند نوع 2 مطابق با مشخصات استاندارد 150C ASTM

استفاده شد ]33[. جدول 2 ترکیب شیمیایی سیمان پرتلند نوع 2 را ارائه می نماید. درصد مواد سیمانی برای مخلوط های RCCP معمولاً با درنظرگیری مقاومت و دوام الزم و به صورت درصد کل جرم مصالح خشک انتخاب می شود. مقدار مواد سیمانی برای نمونه های RCCP نسبت به جرم کل مصالح خشک بین 12 تا %16 پیشنهاد شده است ]34و32[. در این پژوهش حد متوسط مقدار پیشنهادی سیمان برابر با %14 جرم مصالح خشک در نظر گرفته شد.

<sup>1</sup> Portland Cement Association

| $\langle \mathbf{kg}/\mathbf{m}^3 \rangle$ در شت دانه | ريزدانه (kg/m3) | نسبت آب به سیمان | آب (kg/mª)        | $\left(\text{kg/m}^3\right)$ سیمان | نوع مخلوط RCCP |
|-------------------------------------------------------|-----------------|------------------|-------------------|------------------------------------|----------------|
| 1.01                                                  | ۱۰۵۱            | .70              | ۱۰۳               | ۲۹۴                                | $VH -0.35$     |
| 1.01                                                  | ۱۰۵۱            | $\cdot$ /۴       | ۱۱۸               | ۲۹۴                                | $VH -0.4$      |
| 1.01                                                  | ۱۰۵۱            | .180             | 155               | ۲۹۴                                | VH -0.45       |
| 1.01                                                  | ۱۰۵۱            | $\cdot/\Delta$   | 154               | ۲۹۴                                | $VH -0.5$      |
| 1.01                                                  | ۱۰۵۱            | .70              | $\eta \cdot \tau$ | ۲۹۴                                | $VT -0.35$     |
| 1.01                                                  | ۱۰۵۱            | $\cdot$ /۴       | ۱۱۸               | ۲۹۴                                | $VT -0.4$      |
| 1.01                                                  | ۱۰۵۱            | .180             | 155               | ۲۹۴                                | $VT -0.45$     |
| 1.01                                                  | ۱۰۵۱            | $\cdot/\Delta$   | 154               | ۲۹۴                                | $VT -0.5$      |

**جدول .3نسبت های اختالط نمونه های RCCP جدول :3 نسبتهای اختالط نمونههای RCCP** Table 3. Mix proportions of RCCP samples

#### **4- روش اختالط و تراکم نمونه ها**

تعداد 24 نمونه آزمایشگاهی شامل هشت نمونه مکعبی به ابعاد × 150 150 × 150 میلیمتر برای ارزیابی فضای خالی و 16 نمونه منشوری به ابعاد × 150 60 × 55 میلیمتر برای آزمایش T - F ساخته شدند. در تحقیق حاضر، در یک شرایط یکسان برای تمام نمونه ها، آزمایش ها دو بار انجام و از میانگین نتایج استفاده شد. در ساخت این نمونهها چهار نسبت آب به سیمان ،0/35 ،0/4 0/45 و 0/5 در نظر گرفته شد. ترکیبات نمونههای مختلف RCCP در جدول 3 ارائه شدند. در این جدول نامگذاری ترکیبات براساس نوع تراکم و نسبت آب به سیمان انجام شده است. برای آمادهسازی نمونهها از دو روش تراکم با چکش لرزنده و میز لرزنده استفاده شد. روش چکش لرزنده به دلیل نزدیک بودن به شرایط میدانی و روش میز لرزنده به دلیل استفاده ی متداول در تحقیقات آزمایشگاهی انتخاب گردید ]35[. در تراکم به روش میز لرزنده سربار به صورت استاتیکی روی نمونه قرار می گیرد، اما در روش تراکم با چکش لرزنده همانند غلطک ها در شرایط میدانی، سربار در نمونه ارتعاش دینامیکی ایجاد میکند ]36[. نمونههای متراکم شده با چکش لرزنده با حروف VH و میز لرزنده با حروف VT نشان داده شدند. همچنین نسبت آب به سیمان با یک عدد در جلوی این حروف قرار گرفته است.

تراکم با میز لرزنده طبق استاندارد 1176C ASTM و چکش لرزنده طبق استاندارد 1435C ASTM انجام شد ]38و37[. در تراکم با میز لرزنده، پس از اختالط مصالح در میکسر، بتن تازه در سه الیه درون قالب ریخته شد. تراکم اولیه در هر الیه از بتن با استفاده از میله ی ضرب های و با 25 ضربه انجام شد. سپس نمونهها برای تراکم نهایی روی میز لرزنده قرار گرفته و پس از قرارگیری سربار، تراکم دستگاه آغاز شد. در این روش تراکم

تا زمانی که خمیر سیمان یا شیرهی بتن از فضای اندک بین جداره ی سربار و جدارهی قالب بیرون بزند، ادامه می یابد.

در روش چکش لرزنده، بتن تازه در سه الیه درون قالب ریخته شده و هر الیه پس از قرارگیری سربار توسط چکش لرزنده تا زمان مشاهده خمیر سیمان در اطراف سربار متراکم شد. چنانچه در روش چکش لرزنده، خمير سيمان تا 20 ثانيه پس از شروع تراكم در اطراف سربار مشاهده نشود، عمليات تراكم اليه باید متوقف و اليه بعدي درون قالب ريخته و عمليات تراكم انجام شود. نمونه ها پس از ساخت قبل از خارج شدن از قالب، به مدت 24 ساعت در دماي آزمايشگاه نگهداری شدند. سپس نمونهها از قالب خارج شده و به مدت 28 روز در حمام آب در دمای 23±2 درجه سانتیگراد عمل آوری شدند.

# **- آزمون های اصلی**

در این تحقیق ابتدا طبق روش متداول آزمایشگاهی، فضای خالی نمونه ها اندازه گیری و سپس از روش CT برای تعیین فضای خالی RCCP بهره گرفته شد. سپس نتایج این دو روش با یکدیگر مقایسه گردید. همچنین با استفاده از روش CT به بررسی تعداد و اندازهی فضای خالی در RCCP پرداخته شد. در مرحله ی بعد برای تعیین میزان دوام RCCP در شرایط  $^{\mathsf{Y}}$ ، ارزیابی های سرعت پالس التراسونیک' (UPV)، تغییرات جرم $\mathbf{F}-\mathbf{T}$ و مدول الاستیسیته ی دینامیکی نسبی" (Pn) انجام و ارتباط آن ها  $\rm (W_{change})$ با پارامترهای فضای خالی بررسی گردید

<sup>1</sup> Ultrasonic Pulse Velocity

<sup>2</sup> Weight changes

<sup>3</sup> Relative Dynamic Modolus of Elasticity

## -1-5 تعیین درصد فضای خالی به روش آزمایشگاهی

برای انجام این آزمایش هشت نمونه ی مکعبی به ابعاد 150 × 150 × 150 میلیمتر ساخته شد. به منظور یکسان سازی ابعاد نمونه ها برای انجام آزمایشهای فضای خالی آزمایشگاهی و  $C\mathrm{T}$ ، از نمونه ها مغزه هایی به قطر 94 میلیمتر گرفته شد. درصد فضای خالی آزمایشگاهی مطابق با استاندارد 642C ASTM تعیین شد ]39[. وزن نمونه های خشک شده در اون در دمای 105 درجه ی سانتیگراد برای تمام نسبتهای اختالط مطابق جدول 3 تعیین شد )A). وزن نمونه اشباع با سطح خشک برای تمام نسبتهای اختلاط مطابق جدول ۳ تعیین شد (B). سپس نمونه ها به مدت پنج ساعت ً در ظرف مناسب جوشانده شدند، در حالی که کامال در آب غوطهور بودند. سپس نمونه ها به مدت کمتر از 14 ساعت در محیط آزمايشگاهي در دماي 20-25 درجه سانتيگراد خنک شده، سطح آنها توسط حوله خشک و وزن آنها اندازه گیری شد (C). وزن ظاهری نمونه ها در آب در حالی که توسط یک سیم نازک به حالت تعلیق درآمده بودند اندازهگیری شد (D). سرانجام برای هر نمونه با استفاده از رابطه (۱) درصد فضای خالی آزمایشگاهی تعیین شد.

$$
V_a = \left(\frac{C - A}{C - D}\right) \times 100\tag{1}
$$

 $\mathcal{L}(\mathcal{L})$  and  $\mathcal{L}(\mathcal{L})$  and  $\mathcal{L}(\mathcal{L})$  and  $\mathcal{L}(\mathcal{L})$  and  $\mathcal{L}(\mathcal{L})$  and  $\mathcal{L}(\mathcal{L})$ که در این رابطه  $\rm V_a$  فضای خالی نمونه (<sup>٪</sup>) و سایر پارامترها قبلاً تعریف شدهاند.

# -2-5 توموگرافی کامپیوتری با اشعه ایکس

روش قطع 1 *i i P* براساس حد آستانه برای تشخیص فضای خالی RCCP استفاده شده است. *N* این بخش شامل جزئیات مربوط به تصویربرداری و پردازش تصویر ن <sup>قطعه</sup> بند; رقومی برای رسیدن به ساختار داخلی RCCP است. همچنین، روش قطعه بندی

# -1-2-5 تصویربرداری

–۱– تصویربرداری<br>در این پژوهش از دستگاه سیتیاسکن مدل ۱۶ اسلایس زیمنس استفاده 1 سد. در رم<sub>ا</sub>ن <sub>ا</sub>رمایس یک دور چرخس ۱۲۰ درجه ی دستگاه، ۲۰ ×۲۰ به طول<br>می انجامید. همچنین، آزمایش در ولتاژ و شدت جریان به ترتیب Kev ۱۳۰ *<sup>W</sup> W W* شد. در زمان آزمایش یک دور چرخش 360 درجه ی دستگاه، s 0/6 به طول و ضخامت برش ۱ میلی متر انجام شد. باتوجه به توضیحات فوق F۰۰ mA برای هر نمونه با وضوح 512 512 پیکسل، 150 برش بدست آمد. شکل 1 تصویری از سی تی اسکنر زیمنس و قرارگیری نمونه در دستگاه، برای تصویر

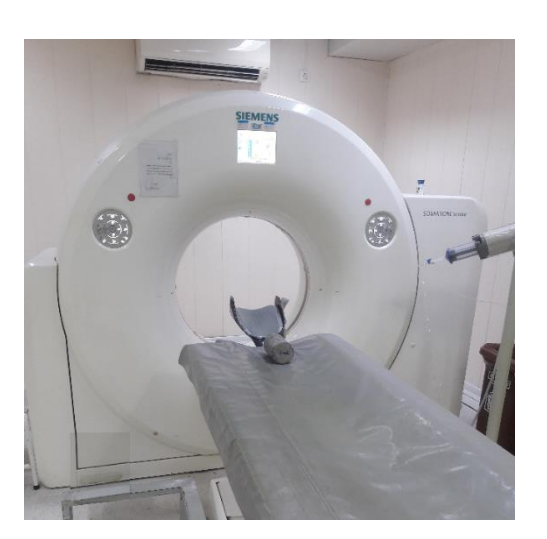

**شکل .1 تصویربرداری از نمونه های RCCP samples RCCP of Imaging 1. .Fig Fig. 1. Imaging of RCCP samples** 

برداری را نشان می دهد. قبل از تصویربرداری از نمونه باید به نحوه ی قرارگیری نمونه و تنظیمات مناسب جهت تصویربرداری دقت نمود. به دلیل استوانه ای بودن مغزه های RCCP و به منظور یکسان بودن تصاویر گرفته شده از مقاطع نمونه، الزم است تا تصویربرداری از مقاطع دایروی استوانه صورت پذیرد. اسکن در امتداد عمود بر مقطع دایروی، موجب تفاوت در تصاویر اسکن شده و مراحل تعیین فضای خالی را پیچیده میکند. تنظیمات مربوط به سیستم تصویربرداری از قبیل ولتاژ، شدت جریان، ضخامت برش و غیره، توسط کاربر سیستم تصویربرداری انجام می شود. برحسب مورد، این تنظیمات طبق دستورالعمل سیستم تصویربرداری قابل تغییر است. این تنظیمات در شکل ،1 قابل مشاهده نبوده و توسط کاربر سیستم در اتاق کنترل انجام می گیرد.

# -2-2-5 پردازش تصویر رقومی

پردازش تصوير، اساساً شامل ويرايش و تغييرات تصوير رقومی به منظور بهبود كيفيت تصوير و يا استخراج اطالعات موردنیاز است. در تصویر رقومی هر جزء تصویر که از پیکسل تشکیل شده است، به عنوان درایه یک ماتریس، مقدار عددی دارد که شدت روشنایی است ]40[. نرمافزارهای بسیاری وجود دارند که فقط برای بررسی کیفی تصاویر مناسب هستند و با تغییر در تنظیمات آن، میتوان کیفیت تصویر را تغییر داد. شکل 2 نحوهی تغییر کیفیت تصویر در نرمافزارهای مختلف را نشان می دهد. شکل ۲– الف بررسی کیفی تصاویر در نرمافزار دستگاه تصویربرداری  $\rm CT$  را نشان میدهد

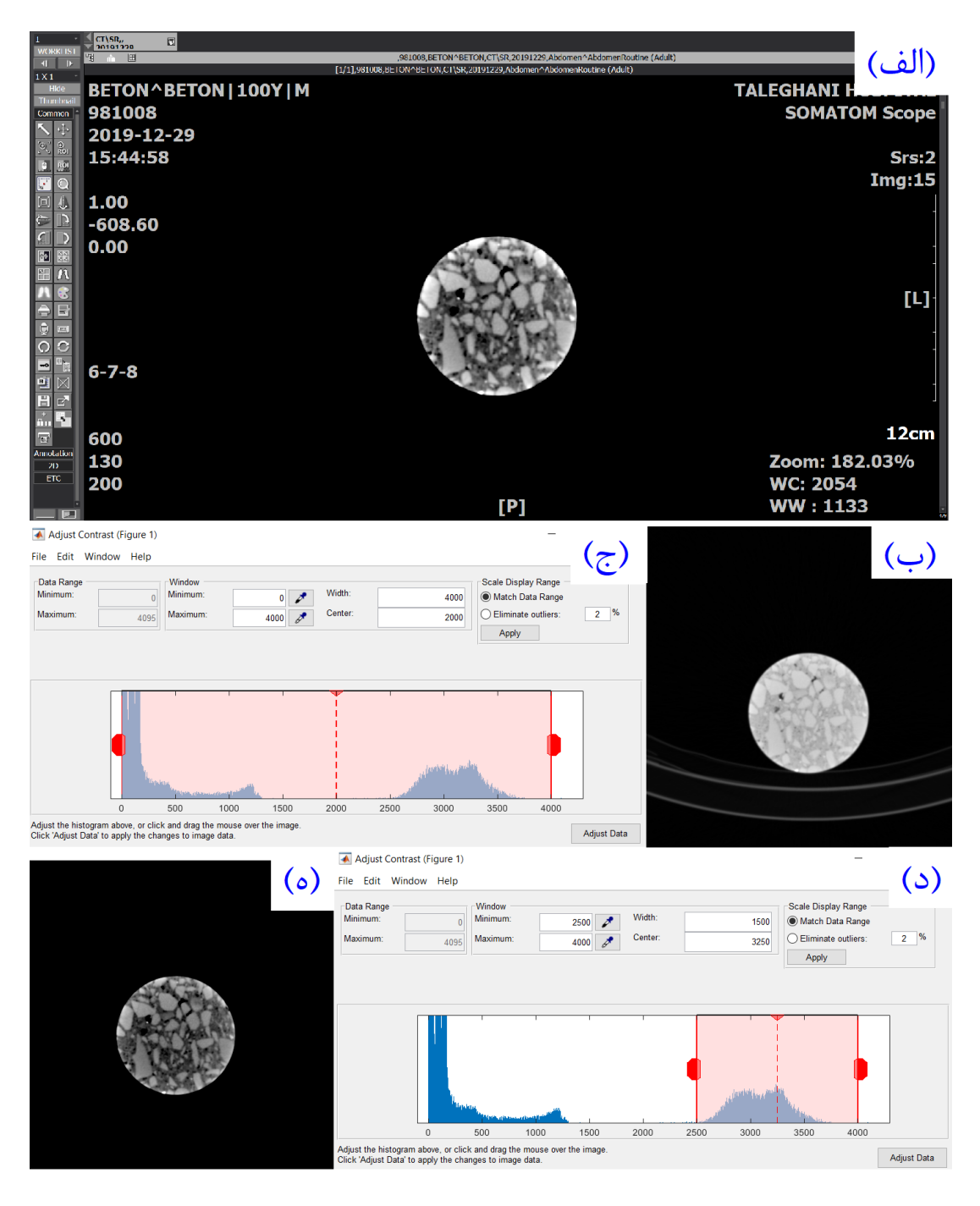

شکل ۲. الف) تصویر ورودی در نرم افزار دستگاه تصویربرداری CT، ب) تصویر ورودی در نرم افزار MATLAB قبل **از بهبود کنتراست، ج) بازه ی درجات روشنایی** تصویر ب، د) محدود کردن بازه ی درجات روشنایی و ه) تصویر ب بعد از  **contrast after b Image) e and ,range Brightness) d ,b image of range Brightness) c ,enhancement یکنواخت سازی کنتراست**

Fig. 2. a) Input image in CT imaging software, b) Input image in MATLAB software before contrast enhancement, c) Brightness range of image b, d) Brightness range, and e) Image b after **equalization contrast**

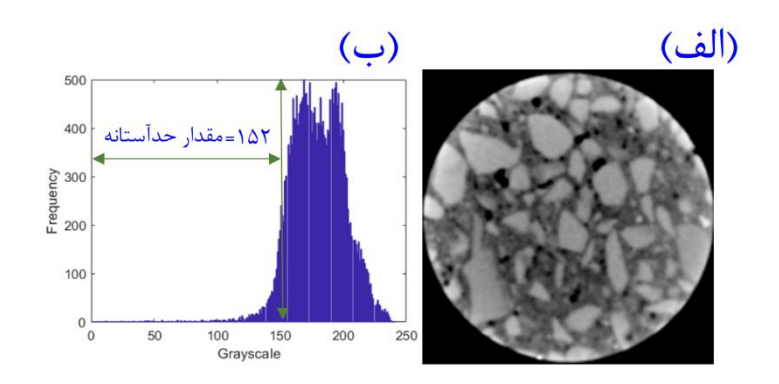

**شکل :3 الف( تصو یر نمونهی RCCP( -0.45 VT)، ب( نمودار هیستوگرام تصو یر الف و مقدارحد آستانهی انتخابی** Fig. 3. a) RCCP sample image (VT -0.45), b) Histogram diagram of image a and selected threshold value **شکل .3 الف( تصویر نمونه یRCCP( 0.45 -VT) ، ب( نمودار هیستوگرام تصویر الف و مقدارحد آستانه ی انتخابی**

که با تغییر در تنظیمات آن می توان جزئیات تصویر را مشاهده کرد. برای بررسی کمیته ای مهندسی و محاسبات عددی، نیاز به نرمافزارهای پیشرفته نر است. تصویر اخذ شده توسط کامپیوتر اسکنر CT با فرم دایکام` (DICOM) ذخیره می شود. در این مطالعه از نرم افزار متلب<sup>،</sup> (MATLAB) برای پردازش تصاویر و محاسبات عددی استفاده می شود. قابلیت روشهای پردازش تصویر بکار گرفته شده به لحاظ تئوری و عملی در منابع اصلی پردازش تصویر رقومی مورد بررسی و تأیید قرار گرفته اند ]40[. استفاده از نرمافزار MATLAB به دلیل سهولت در پیاده سازی ساده و قابلیت پردازش ماتریسی آن در این پژوهش مورد توجه قرار گرفته است. استفاده از سایر نرم افزارها که امکان پردازش تصویر را فراهم می سازند، می تواند سرعت پردازش تصویر را تحت تأثیر قرار دهد. با توجه به استاندار بودن روشهای پیاده سازی شده در نرمافزارهای متفاوت، تغییر محسوسی در نتایج قابل تصور نیست. بعد از فراخوانی تصویر در نرم افزار MATLAB، همانطور که در شکل-2 ب نشان داده شده است، اجزای تصویر به دلیل ضعیف بودن سطح کنتراست، قابل تفکیک نیست. بنابراین، نیاز به بهبود کیفیت تصویر به کمک توابع پردازش تصویر موجود در MATLAB است. شکل ۲- ج بازهی درجات روشنایی یا سطح خاکستری تصویر اولیه را نشان می دهد. در این مقاله با استفاده از یکنواختسازی کنتراست، برای بهبود کیفیت تصویر مطابق شکل-2 د استفاده شد. همانطور که در شکل-2 د نشان داده شده است، درجات روشنایی کمتر از 2500 مربوط به پسزمینهی تصویر بوده و اطالعات مفیدی دربارهی جزئیات تصویر نمونه ارائه نمی دهد. بنابراین با محدود کردن درجات روشنایی به ،2500-4000 میتوان

به تصویری واضح از نمونه دست یافت. شکل -2 ه تصویر نهایی بعد از یکنواخت سازی کنتراست را نشان می دهد

تصویر اصلی دارای محدوده ی روشنایی یا سطح خاکستری ]4000-0[ است و قسمت پس زمینه تصویر یا بخش تاریک دارای ±15 درجه اختالف روشنایی در نقاط مختلف و بیانگر وجود نویز در تصویر است. از این رو، استفاده از همه محدوده درجات روشنایی تصویر تأثیری در افزایش دقت پردازش تصویر ندارد. بنابراین، میتوان با تبدیل تصاویر ورودی به تصاویر هشت بیتی و کاهش دامنه درجات روشنایی به ۲۵۶ (۲۵۶=۲<sup>۰)</sup>، از تأثیر نویز و حجم محاسبات کاست

#### -3-2-5 قطعه بندی تصویر

قطعه بندی تصویر، شامل تفكیك و جداسازي تصویر به اجزای تشکیل دهنده ی آن براساس خصوصیات مشترک یعنی درجه ی روشنایی پیکسل های هر شيء است. یکی از کاربردی ترین روشهای قطعه بندی تصویر، روش حد آستانه نام دارد. در این روش با انتخاب یک حدآستانه، یک تصویر خاکستری به یک تصویر باینری تبدیل می شود. از نمودار هیستوگرام جهت تعیین محدوده ی مناسب حد آستانه استفاده میشود. هیستوگرام یک تصویر، توزیع درجات روشنایی در تصویر را نشان می دهد. در واقع تعداد پیکسل ها از هر سطح روشنایی برای تصویر ورودی است ]40[. شکل -3 الف یک برش از نمونه ی RCCP و شکل ۳- ب نمودار هیستوگرام و مقدار حد آستانه ی انتخابی را نشان می دهد.

#### -1-3-2-5 درصد فضای خالی

در این مقاله از الگوریتم خاصی با عنوان الگوریتم حد آستانه ی کلی

<sup>1</sup> Digital Imaging and COmmunications in Medicine

<sup>2</sup> MATrix LABoratory

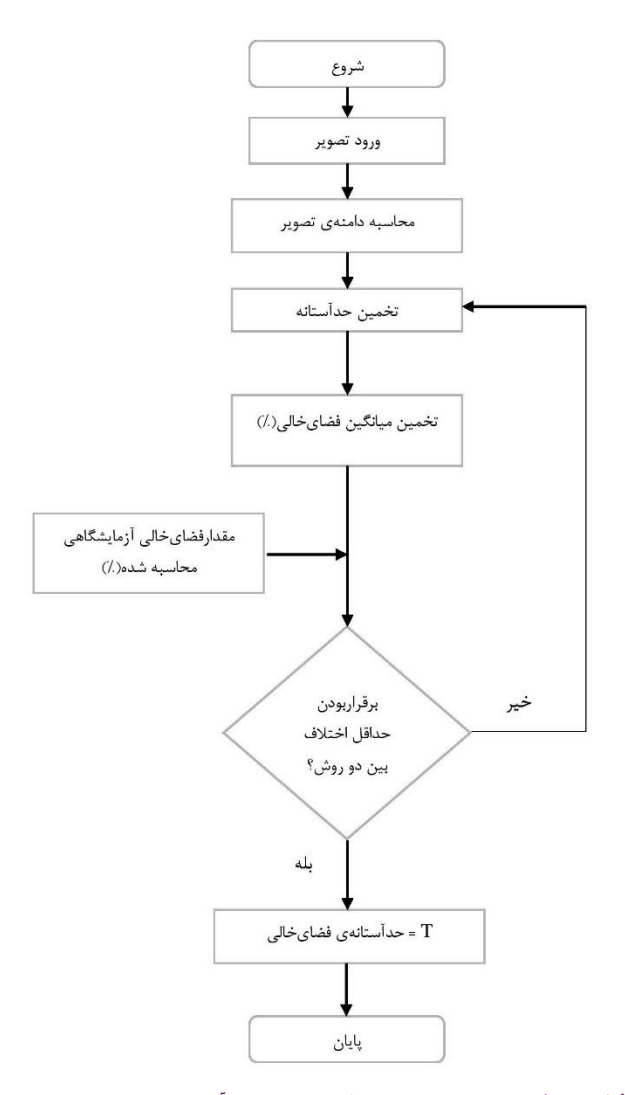

**شکل :4 فلوچارت پیشنهادی برای تعیین حد آستانهی بهینه شکل .4 فلوچارت پیشنهادی برای تعیین حد آستانه ی بهینه** Fig. 4. Proposed flowchart to determine the optimal threshold value

)سطر و ستون تصویر(، )j,i(f )سطح خاکستری پیکسل مورد نظر )درجه روشنایی) و $\mathrm{T}$  مقدار حد آستانه ی تعیین شده توسط نمودار هیستوگرام (درجه روشنایی) است.

T مطابق رابطه ی (۲) اگر درجه روشنایی هر پیکسل تصویر از مقدار بزرگتر باشد، پیکسل مورد نظر به عنوان پس زمینه با درجه روشنایی 255 سفید) و اگر کمتر از  $\rm T$  باشد، به عنوان فضای خالی با درجه روشنایی صفر (سیاه) درنظر گرفته میشود. مطابق فلوچارت شکل ۴، جهت تعیین حدآستانه ی مطلوب، بعد از ورود تصویر به MATLAB، یک حد آستانه ی اولیه بر اساس نمودار هیستوگرام شکل ۳- ب برای تشخیص فضای خالی از سایر ترکیبات تخمین زده می شود. سپس درصد فضای خالی در هر نمونه از میانگین مساحت فضای خالی در تمام برش های مورد بررسی، مطابق

مبتنی بر حجم، برای تعیین حد آستانه ی مورد نظر جهت مشخص کردن درصد فضای خالی استفاده شده است. شکل 4 فلوچارت پیشنهادی این روش را نشان می دهد. این الگوریتم به دنبال ایجاد یک حد آستانه درجه روشنایی)T )، مربوط به مرز فضای خالی و سایر ترکیبات مخلوط است. مطابق با حدآستانه ی  $\rm T$  تمام پیکسل های تصویر با تعیین معیارهای رابطه ی )2( به تصاویر باینری )سفید و سیاه( تبدیل می شوند: *<sup>a</sup>*( 1 )100( ) ست مستقبل السابق.<br>ند:

$$
g(i,j) = \begin{cases} 255 & f(i,j) > T \\ 0 & f(i,j) \le T \end{cases}
$$
 (7)

*N A* که دراین رابطه j,i محل قرارگیری هر پیکسل مورد نظر در تصویر

رابطهی (۳) محاسبه می گردد. در این پژوهش ۱۰۰ برش از هر نمونه انتخاب گردید. ردد. در این پژوهش ۱۰۰ برش از هر نمو

$$
\mathcal{A}_{V} = \frac{\sum_{i=1}^{N} A_{Vi}}{A_{Ti}}
$$
 (۳)

ے و مسا که در این رابطه  $\mathrm{A}_\mathrm{V}$  فضای خالی نمونه  $\mathrm{N}$  ، $\mathrm{N}$  تعداد کل برش ها که ن و مساحب د ים<br>ו , برابر با ۱۰۰ و  $A_{\rm Ti}$  و  $A_{\rm Ti}$  به ترتیب مساحت فضای خالی و مساحت کل  $\,$  اندازهی فضای خالی معرفی می شود. قطر معادل، قطر یک  $\,$ تصویر مغزه در برش i ام است.

> در مرحله ی بعد مقدار فضای خالی بدست آمده با نتایج آزمایشگاهی 1 *f* ، داده شده و مراحل قب در دو روش، مقدار T یک واحد افزایش یا کاهش داده شده و مراحل قبل<br>دراستکار میشده داراریت میتوانید آمتانی میباشده دنیا نتخاب می شود (به عنوان مثال ۱۵۲ برای نمونه ی VT -۰.۴۵ در شکل<br>۳- س*ال شکل ۱۵ نجودی* تعیین دارآستانه ی مطالب سای تواه نویزه ۰<br>۳ ب). شکل ۵ نحوه ی تعیین حد اَستانه ی مطلوب برای تمام نمونه مقایسه و اختالف نتایج محاسبه می شود. سپس درصورت باال بودن اختالف دوباره تکرار می شود. به این ترتیب مقدار حد آستانه ی مطلوب به عنوان مقداری که حداقل اختالف بین نتایج CT و آزمایشگاهی برقرار گردد، های RCCP را نشان می دهد. به عنوان مثال در این شکل برای تعیین حد آستانه ی مطلوب نمونه ی ۰.۴۵ -- VT، ابتدا مقدار حد آستانه ۱۵۰ در .<br>نظر گرفته شد. سپس مقدار فضای خالی بدست آمده از این روش با روش آزمایشگاهی مقایسه شده و مقدار اختالف دو روش 1/5% گردید. در مرحله ی بعد مقدار حد آستانه، یک واحد افزایش یا کاهش یافت تا اختالف بین دو

حاسبه می گردد. در این پژوهش ۱۰۰ برش از هر نمونه روش به کمترین مقدار برسد. این اختلاف در حد آستانه ی ۱۵۲ به ۰/۱٪<br>ایل مسین استانه استانه استان استانه استان استان استان استان استان استان استانه استانه استانه استانه با ا می رسد. بنابراین حد آستانه ی مطلوب برای این نمونه 152 می باشد. شکل *D C* 6 حفرات جداسازی شده بر اساس این روش را نشان می دهد. , 0 , 255<br>, 255<br>, 255 *T ij f gij T ij f* 

#### -2-3-2-5 قطر معادل فضای خالی

یکی دیگر از پارامترهای بدست آمده به کمک قطعه بندی تصویر، قطر معادل فضای خالی است. قطر معادل به عنوان پارامتری برای بررسی *Vi A* ر<br>ندازهی فضای خالی معرفی می شود. قطر معادل، قطر یک دایره با مساحت یک حفره ی منفرد است، که مطابق رابطه ی )4( محاسبه می شود: *N* دايره

$$
D = 2 \sqrt{\frac{\sum_{i=1}^{N} A_i}{\pi \sum_{i=1}^{N} P_i}}
$$

2  $\ddot{\phantom{2}}$ نه در <sub>ای</sub>ن رابطه ۱*۷ فط*ر معادل قضای خالی (۱۱۱۱۱۱)، ۲۰۰<sub>۴</sub><br>فضای خالی در برش i ام و P<sub>i ت</sub>عداد فضای خالی در برش i ام است. *n* 100 *<sup>P</sup> <sup>f</sup>* Ai مساحت که در این رابطه D قطر معادل فضای خالی )mm)،

# 1*n<sup>W</sup> W W* -3-5 دوام در شرایط یخبندان - ذوب در حضور نمک یخ زدا

 $\overline{\phantom{a}}$ – دوام در شرایط یخبندان – ذوب در حضور نمک یخ زدا<br>برای ارزیابی دوام نمونه ها در شرایط F – T، دو نمونه ی منشوری به ابعاد 150×60×55 میلیمتر برای هر طرح اختالط ساخته شد. نمونه ها پس از عمل آوری به مدت 28 روز، به مدت 48 ساعت در محلول آب و نمک

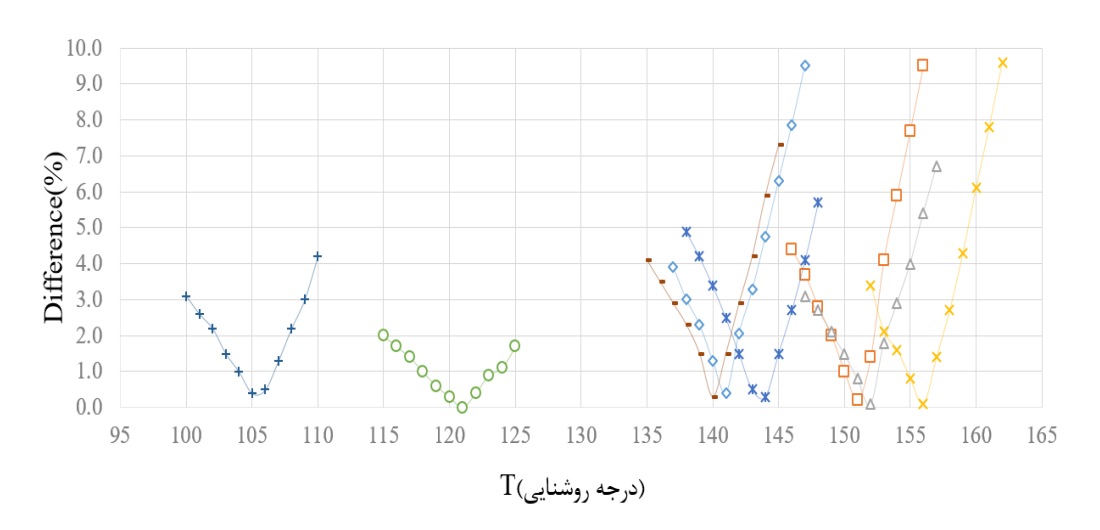

**Fig. 5. Procedure of the optimal threshold value selection for RCCP samples شکل .5 نحوه ی انتخاب حد آستانه ی بهینه برای نمونه های RCCP**

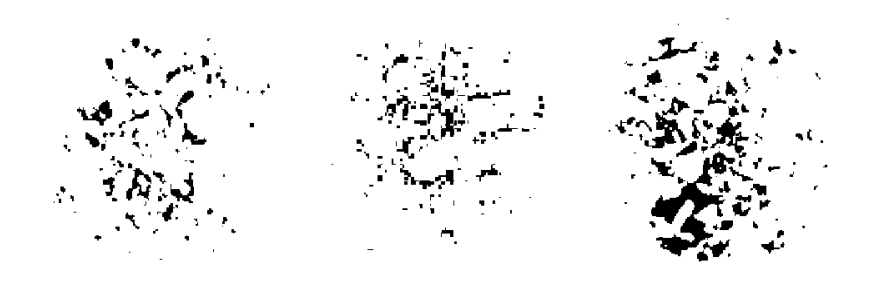

**شکل :6 حفرات جداسازی شده در نمونههای RCCP شکل .6حفرات جداسازی شده در نمونه های RCCP Fig. 6. Detected air voids in RCCP samples** 

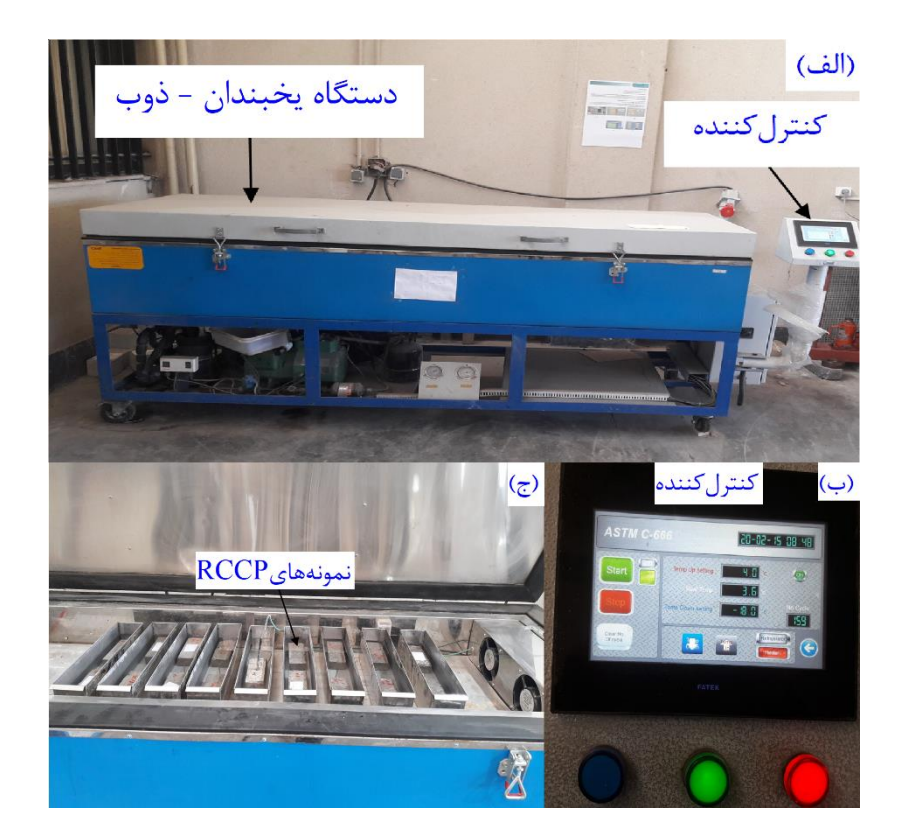

شکل ۷. الف) دستگاه F – T ، ب) صفحه نمایش دستگاه و ج) قرارگیری نمونه های RCCP در دستگاه Fig. 7. a) F-T device, b) device controller screen, c) placement of samples in the device

با افزایش دما از -18 درجه سانتیگراد به چهار درجه سانتیگراد، در طی پنج  $\rm W_{change}$  به  $\rm P_{n}$  به  $\rm F-T$ ، مقدار  $\rm P_{n}$  و  $\rm W_{change}$  به دلیل سست و جدا شدن بخشی از بتن سخت شده طبق استاندارد ASTM 666C با دو تکرار آزمایش برای هر نمونه مورد ارزيابي قرار گرفتند. بارامترهای  $\mathrm{P}_\mathrm{n}$  و  $\mathrm{W}_\mathrm{change}$  به ترتیب طبق رابطه (۵) و (۶) محاسبه شدند.

NaCl با غلظت سه درصد اشباع شدند. سپس مقاومت هر نمونه در برابر چرخه های  $\Gamma$  –  $\Gamma$  سریع مطابق با استاندارد  $\operatorname{ASTM}$  مورد بررسی قرارگرفت ]41[. شکل 7 دستگاه T - F و قرارگیری نمونه ها در آن را نشان می دهد. در این تحقیق، طی هر چرخه  $\Gamma$  – T، نمونه ها با کاهش دما از چهار درجه سانتیگراد به ۱۸– درجه سانتیگراد منجمد می شوند. پس از آن، نمونه ها

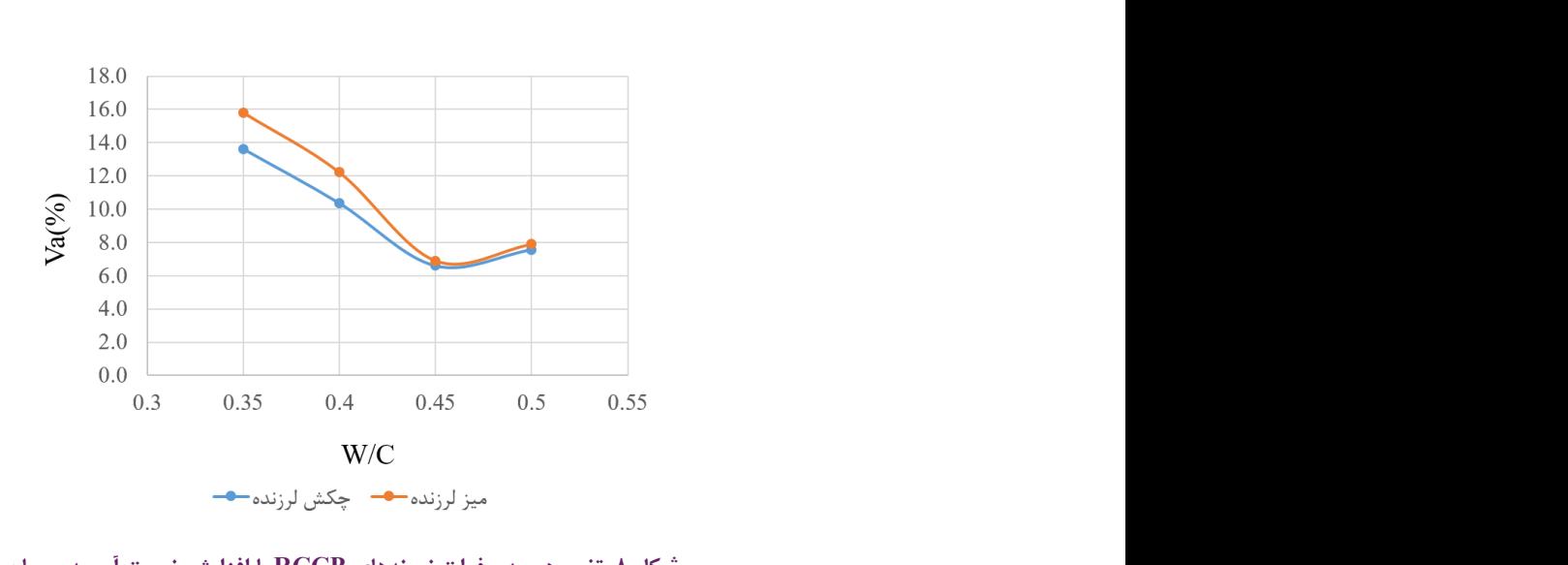

مد حقرات<br>. د حفرات نمونه شکل ۸. تغییر درصد حفرات نه<br>*ت* **شکل .8 تغییر درصد حفرات نمونههای RCCP با افزایش نسبت آب به سیمان ratio cement to water the increasing by samples RCCP of content void air the in Change 8. .Fig**

Fig. 8. Change in the air void content of RCCP samples by increasing the water to cement ratio

$$
P_n = \left[\frac{f_n^2}{f_1^2}\right] \times 100\tag{a}
$$

که در این رابطه P<sub>n</sub> مدول الاستیسیته دینامیکی نسبی (<sup>X</sup>) و fn و fn به ترتیب<br>سعت بالسوالتباسونیک قبل از شیوع مدداران n جیخه m/s) F = T است سرعت پالس التراسونیک قبل از شروع و بعد از n چرخه T − T (m/s) است<br>سرعت پالس التراسونیک قبل از شروع و بعد از n چرخه T − T) است *change* بی *۲ - ۲ و ۲۰۰ به مر*میر<br>درخه *T – T (m/s)* اس *f*

$$
W_{change} = \left[\frac{W_n - W_1}{W_1}\right] \times 100\tag{8}
$$

که در این رابطه  $\mathrm{W}_{_{c\,\mathrm{hange}}$  تغییرات وزن (٪) و  $\mathrm{W}_{_{n}}$  و  $\mathrm{W}_{_{c}}$  به ترتیب وزن نمونه قبل از شروع آزمایش و بعد از n چرخه F-T( g) است.

# **- نتایج و بحث** -1-6 فضای خالی آزمایشگاهی

شکل 8 درصد حفرات مخلوط های 28 روزه RCCP را در نسبت های مختلف آب به سیمان برای دو روش تراکمی نشان می دهد. مطابق شکل درصد فضای خالی برای روش چکش لرزنده مقادیر پایین تری را نشان می دهد. مخلوط 7.86 -- VT دارای بالاترین میزان فضای خالی و VH -0.45 دارای کمترین فضای خالی می باشند. برای هر دو روش تراکمی

مورد استفاده در تحقیق حاضر، فضای خالی با افزایش نسبت آب به سیمان تا 0/45کاهش و پس از آن افزایش یافته است. مطابق مطالعات قبلی مقدار حفرات نفوذپذیر شامل حفرات موئینه و حفرات هوای محبوس در RCCP می باشند. این حفرات، فضای خالی درون بتن را فراهم نموده و به عنوان مخزن آب قابل انجماد، باعث از بین رفتن فشار هیدرولیکی ایجاد شده در اثر افزایش حجم یخ و جلوگیری از آسیب دیدگی بتن می شوند ]43و42[. با توجه به شکل ،8 درصد فضای خالی حداقل مربوط به مخلوط های VH -0.45 و-0.45 VT است. در تحقیقات قبلی که بر روی تأثیر فضای خالی بر دوام مخلوط های RCCP بدون افزودنی حباب زا متمرکز و به بررسی تأثیر نسبت آب به سیمان در ساخت مخلوط متمرکز شده بودند، به این نتیجه رسیدند که افزایش نسبت آب به سیمان تا 0/41 باعث کاهش فضای خالی میگردد ]44[. همچنین در یک پژوهش آزمایشگاهی دیگر، به بررسی تأثیر نسبت های آب به سیمان مختلف در رسیدن به یک مقدار بهینه برای دستیابی به حداقل حفرات، متمرکز شدند. آن ها در تحقیق خود از شش نسبت آب به سیمان مختلف بین 1/5 – 0/25 استفاده کردند. مطابق نتایج آنها، در نسبت آب به سیمان 0/5 حداقل حفرات در RCCP ایجاد می گردد ]45[. همچنین، مطابق شکل ،8 روش تراکمی چکش لرزنده، فضای خالی کمتری نسبت به میز لرزنده در نمونه های RCCP ایجاد می کند. در یک تحقیق تجربی، به تأثیر روشهای تراکمی بر خصوصیات مکانیکی و دوام RCCP پرداختند. در این تحقیق، 20 نمونه ی RCCP، به کمک چهار روش تراکمی از جمله چکش لرزنده و میز لرزنده، دو مقدار سیمان مختلف به همراه

#### **جدول .4 مقایسه ی نتایج درصد فضای خالی آزمایشگاهی و CT**

| اختلاف          | فضای خالی (٪)                   |                                 | نوع مخلوط RCCP |  |
|-----------------|---------------------------------|---------------------------------|----------------|--|
|                 | سی تیاسکن                       | آزمایشگاهی                      |                |  |
| $\cdot$ /۳      | 177                             | 177                             | $VH - 0.35$    |  |
| ٠               | $\mathcal{N} \cdot \mathcal{N}$ | $\mathcal{N} \cdot \mathcal{N}$ | $VH -0.4$      |  |
| $\cdot$ /۴      | 5/5                             | ۶۱۶                             | VH -0.45       |  |
| $\cdot$ /٣      | Y/9                             | $Y/\mathcal{F}$                 | $VH -0.5$      |  |
| $\cdot$ /۴      | 10/5                            | $1\Delta/\lambda$               | $VT -0.35$     |  |
| $\cdot$ /٢      | 17/F                            | 17/7                            | $VT -0.4$      |  |
| $\cdot/\right)$ | ٧                               | 9/9                             | $VT -0.45$     |  |
| $\cdot/\right)$ | ٨                               | $V/\mathcal{A}$                 | $VT -0.5$      |  |

**zable 4. Comparison between the laboratory and CT scan obtained air voids** analyses Comparison seculed the modeled *fund* of Seal counter air to all

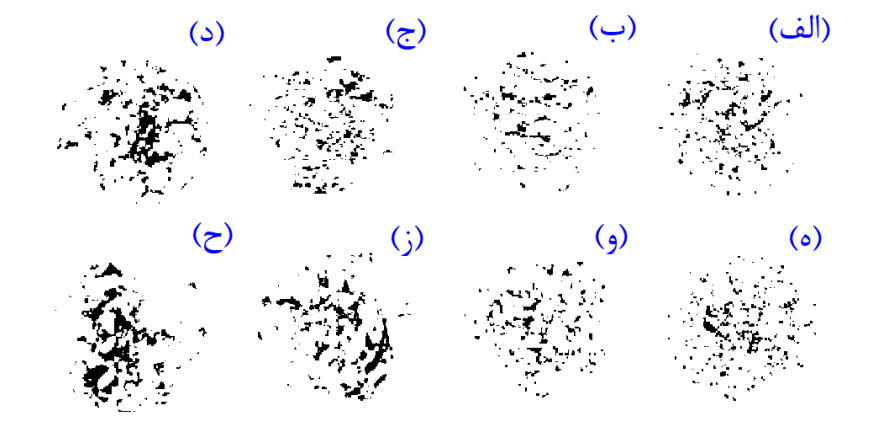

# .<br>شكل ٩. فضاي خالي در نمونه هاي RCCP: الف) VH -0.5- VH ،0.45- VH ,5- VH -0.45- VH (2 ،0.45- VH -0.5، 0) -45- 45، **ز( -0.4 VT ، ح( -0.35 VT ز( VT 0.4- ، ح( VT 0.35-**

#### Fig. 9. Air void in RCCP samples: a) VH -0.5, b) VH -0.45, c) VH -0.4, d) VH -0.35, e) VT -0.5, and) VT -45, **g**) VT -0.4, **h**) VT -0.35

تغییر مقدار آب ساخته شدند. آنها در تحقیق خود به بررسی تأثیر روش تراکم در ایجاد فضای خالی نیز پرداختند. بر اساس نتایج آنها روش تراکمی چکش لرزنده فضای خالی کمتری نسبت به میز لرزنده ایجاد می کند. آن ها دلیل این تفاوت را، پایینتر بودن میزان انرژی تراکمی در روش میز لرزنده نسبت به چکش لرزنده دانستند ]36[. مقایسه ی نتایج بدست آمده نشان می دهد که نتایج بدست آمده در تحقیقات قبلی با تحقیق حاضر در یک راستا می باشد.

# -2-6 آنالیز پارامترهای فضای خالی به روش سیتیاسکن

منظور از پارامترهای فضای خالی بررسی شده در این پژوهش، درصد، قطر معادل و تعداد فضای خالی می باشد.

#### -1-2-6 درصد فضای خالی

درصد فضای خالی بدست آمده از تحلیل CT با استفاده از رابطه ی )3(، درجدول 4 ارائه شده است. همچنین، در این جدول نتایج بدست آمده از فضای خالی آزمایشگاهی با فضای خالی CT مقایسه و انحراف معیار مربوطه ارائه شده است. همانطور که در این جدول مالحظه می شود، مقدار انحراف معیار در تمامی موارد کمتر از 0/5% بوده است. شکل 9 ساختار فضای خالی در نمونه های RCCP را نشان می دهد. در تصویر قطعه بندی شده، رنگ سفید در پس زمینه نمایانگر مواد جامد و رنگ سیاه نمایانگر فضای خالی است که مطابق روش ارائه شده در بخش روش تحقیق بدست آمده است. مطابق جدول 4 و شکل ،9 نمونههای -0.45 VH و

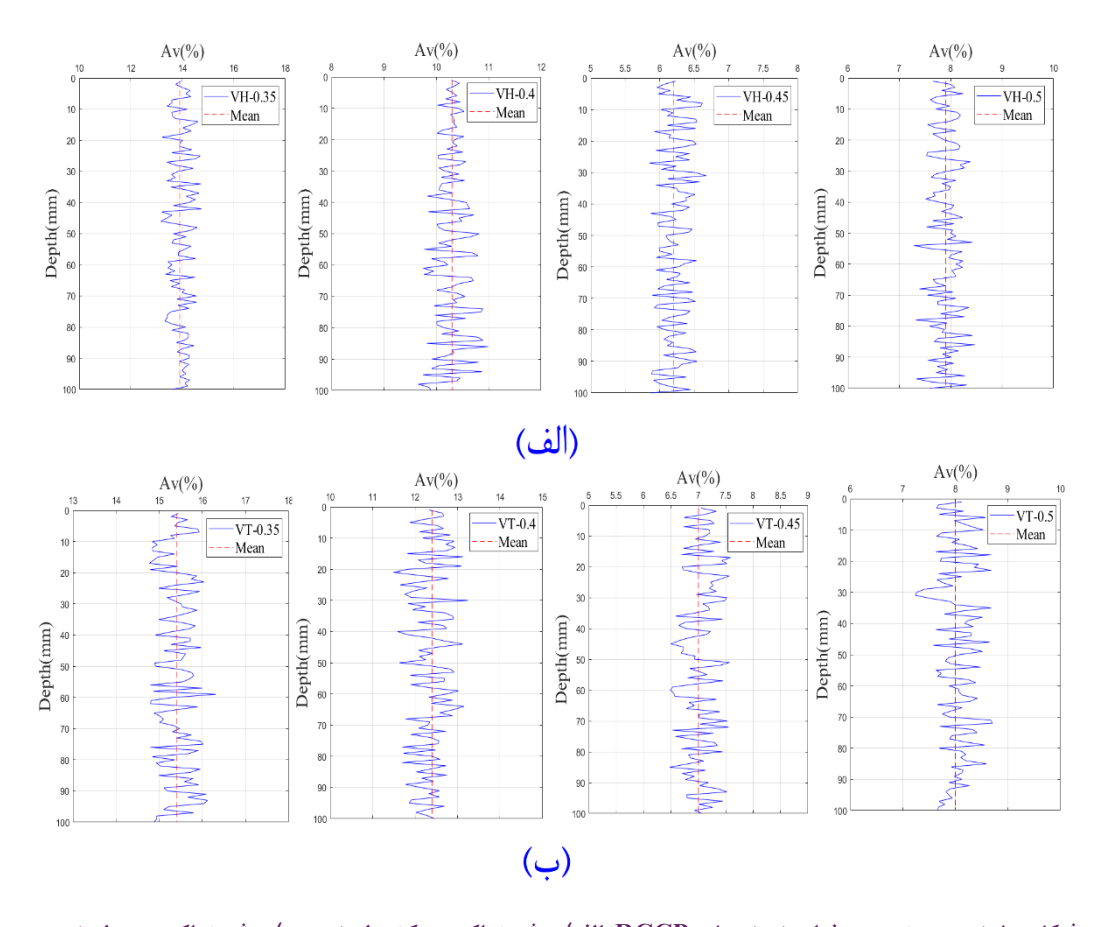

.<br>شکل ۱۰. نحوه ی توزیع حفرات نمونه های RCCP: الف) روش تراکمی چکش لرزنده، ب) روش تراکمی میز لرزنده  **(b ,method compaction hammer Vibrating) a :samples RCCP in void air of Distribution 10. .Fig** Fig. 10. Distribution of air void in RCCP samples: a) Vibrating hammer compaction method, b) **Wibrating table compaction method** 

ها وجود ندارد. همچنین در مقادیر باالتر، بخشی از تنش اعمالی از طریق متراکم کننده، توسط آب مازاد جذب شده و مانع رسیدن تنش به سنگدانه ها و فشرده تر شدن آن ها می شود.

شکل 10 نحوه ی توزیع درصد فضای خالی نمونه های RCCP را براساس تحلیل مقطعی نشان می دهد. این آنالیز نحوهی توزیع فضای خالی از باال به پایین نمونه را فراهم می کند. خطچین قرمز میانگین درصد فضای خالی در ارتفاع نمونه را نشان می دهد که با مقادیر جدول 4 یکسان است. فضای خالی در ارتفاع های مختلف نمونه های RCCP از پایین به باال و در فواصل 20 میلیمتری محاسبه گردید. سپس میانگین و ضریب تغییرات مقادیر فضای خالی محاسبه شد. چون ضریب تغییرات بدست آمده از %5/5 کمتر بود، می توان اینگونه استنباط نمود که فضای خالی به طور همگن و با انحراف بسیارکمی در باال و پایین نمونه توزیع شده است. -0.35 VT به ترتیب دارای کمترین و بیشترین مقدار فضای خالی هستند. همچنین مطابق شکل ،9 با کاهش مقدار فضای خالی و افزایش نسبت آب به سیمان تا مقدار ۰/۴۵ حفرات موئینه ی کمتری در ساختار RCCP ایجاد  $VT - S$ ، می شود. علاوه بر این، نمونه های ۲۵.۵- $T - VT - V$ ، ۲۵ دارای بیشترین حفرات موئینه در ترکیب خود می باشند. همچنین، مطابق با جدول 4 یکی از دالیل افزایش مقدار فضای خالی در نسبت های آب به سیمان کمتر و بیشتر از 0/45 و حداقل شدن آن در این نسبت، تکمیل فرآیند هیدراتاسیون سیمان می باشد. در نسبت های آب به سیمان ۰/۳۵ و ۰/۴، به دلیل عدم وجود آب کافی برای پیشرفت قابل توجه هیدراتاسیون سیمان و همچنین در نسبت آب به سیمان ،0/5 به دلیل وجود آب اضافی در ساختار بتن و ایجاد فضای خالی بیشتر، مقدار حفرات افزایش یافته است. عالوه بر نقش هیدراتاسیون، میتوان به تأثیر تراکم اشاره کرد که در نسبت های آب به سیمان کمتر از ،0/45 آب به میزان کافی برای روغن کاری بین سنگدانه

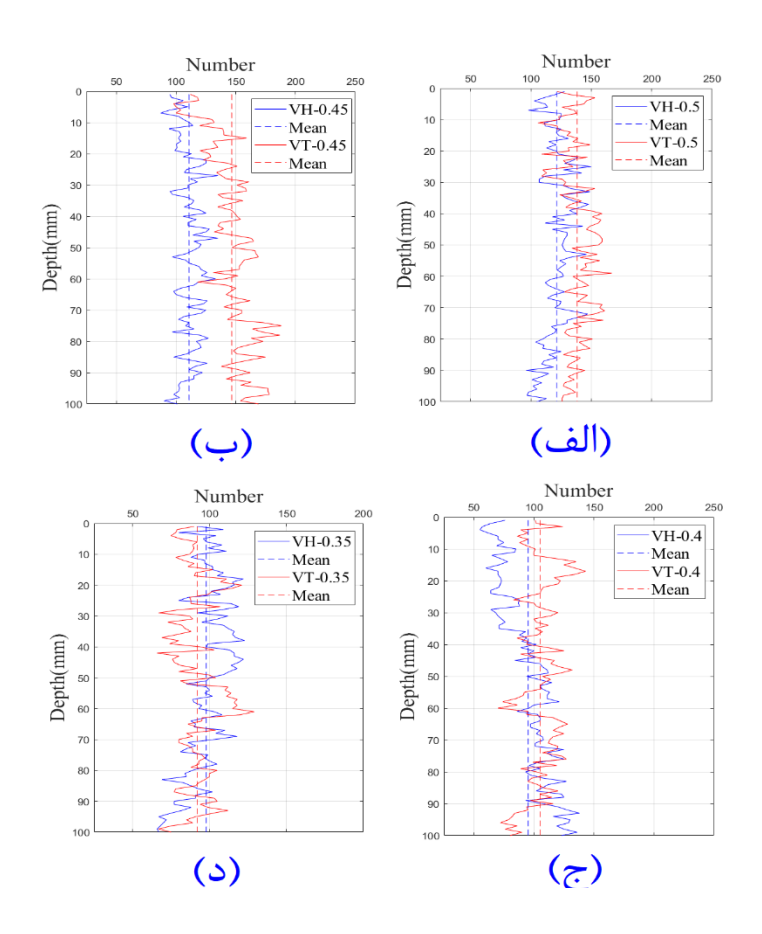

تین تعداد قطائی عالی در ارتفاع تقویہ های ACCI برای محلوط های محلک بر اس<br>تراکمی: الف)0.5 = W/C ، ب) W/C = 0.4 ، ج) W/C = 0.4 ، د) **based mixtures different for samples RCCP of the at void air of the of Analysis 11. .Fig. 11. .Fig. 11. .Fig. 11. .Fig. 11. .Fig. 11. .Fig. 11. .Fig. 11. .Fig. 11. .Fig. 11. .Fig. 11. .Fig. 11. .Fig. 11. .Fig. 11. .Fig. 1 شکل .11 تجزیه و تحلیل تعداد فضای خالی در ارتفاع نمونه های RCCP برای مخلوط های مختلف بر اساس مقایسه ی روش** 

Fig. 11. Analysis of the number of air void at the height of RCCP samples for different mixtures based on the comparison of compaction methods: a)  $W/C = 0.5$ , b)  $W/C = 0.45$ , c)  $W/C = 0.4$ , d)  $W/C = 0.35$ 

-2-2-6 تعداد فضای خالی

یکی دیگر از پارامترهای بدست آمده از روش CT، تعداد فضای خالی در نمونه ها بوده است. شکل 11 روند تغییرات تعداد فضای خالی در ارتفاع نمونه برای نمونه های با روش تراکمی مختلف و نسبت آب به سیمان مشابه را نشان می دهد. با کم شدن نسبت آب به سیمان تعداد فضای خالی کاهش می یابد. همچنین، با تغییر روش تراکمی از چکش لرزنده به میز لرزنده تعداد فضای خالی افزایش یافته است. به عنوان مثال برای نمونه ی VT -0.5 حداکثر 167 و برای نمونه ی -0.35 VH حداکثر 123 فضای خالی مشاهده شد. همچنین میانگین نتایج تعداد فضای خالی در جدول 5 ارائه شده است. مطابق با نتایج ارائه شده نمونه های ۳۵.۰- VT با ۹۲ و VT -0.45با 147 به ترتیب کمترین و بیشترین تعداد فضای خالی را در نمونه های RCCP دارند.

## -3-2-6 قطر معادل فضای خالی

نتایج قطر معادل فضای خالی بدست آمده با استفاده از رابطه ی )4( در جدول 5 ارائه شده است. نتایج ارائه شده در جدول 5 براساس میانگین قطر معادل در تمام برش ها محاسبه شده است. مطابق جدول 5 نمونه های VT -0.35 با 3/92 میلیمتر و -0.45 VT با 2/09 میلیمتر به ترتیب بیشترین و کمترین قطر معادل را در مقایسه با بقیه ی نمونه ها دارند. همچنین با مقایسه ی نمونه ها در نسبت آب به سیمان مشابه، هر دو روش تراکمی چکش لرزنده و میز لرزنده قطر معادلی نزدیک به یکدیگر را ایجاد می کنند. براساس نتایج جدول 5 می توان فهمید که خشک بودن نمونه های RCCP در اثر کم بودن مقدار آب به سیمان، باعث ایجاد فضای خالی بزرگتری در ساختار RCCP می شود. این در حالی است که با افزایش نسبت آب به سیمان بعد از بهینه ترین مقدار یعنی ،0/45 قطر معادل افزایش

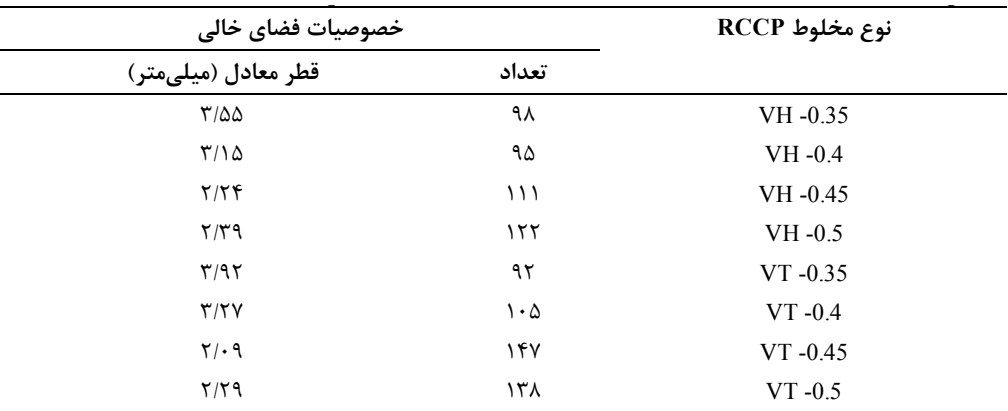

**جدول .5 تعداد و قطر معادل فضای خالی در نمونه های مختلف مورد تحقیق**

**Table 5. The number and equivalent diameter of air voids in different studied samples samples studied different in voids air of diameter equivalent and number The 5. Table**

می یابد. در یک تحقیق مشابه، تأثیر درصد رطوبت بر توزیع و اندازه ی فضای خالی در RCCP مورد بررسی گرفت. آنها در تحقیق خود از شش درصد رطوبت مختلف استفاده کردند و به این نتیجه رسیدند که با افزایش بیش از حد درصد رطوبت بیشتر از ۵٪، اندازهی فضای خالی افزایش می یابد [۴۶]. همچنین بر اساس جدول ۵، قطر معادل فضای خالی برای نمونه های مورد بررسی، در محدودهی 2/09-3/92 میلیمتر متغیر بوده که با تحقیقات قبلی که اندازهی فضای خالی را بین یک نانومتر تا 10 میلیمتر گزارش نمودند، منطبق است ]47[.

# -3-6 دوام در سیکلهای یخبندان - ذوب در حضور نمک یخزدا

شکل 12 تغییرات UPV در مخلوط های 28 روزه RCCP را در طی ۳۰۰ چرخه  $\overline{\Gamma} - \overline{\Gamma}$  و در حضور محلول نمک نشان می دهد. هر نقطه در نمودارها نشاندهنده میانگین نتایج دو اندازهگیری میباشد. مطابق این شکل بطور کلی با افزایش درصد فضای خالی مقدار UPV کاهش می یابد. مقدار UPV در بتن به پارامترهای مختلفی از جمله سن مخلوط، شرایط رطوبت، تخلخل بتن و نوع سنگدانه بستگی دارد ]42[. براساس رابطه کیفی ارائه شده بین UPV و خصوصیات مقاومتی بتن، مقادیر بیش از ،4500 ،3500-4500 3000-3500 و کمتر از 3000 به ترتیب به عنوان بتن قوی، خوب، متوسط و ضعیف ردهبندی میشوند ]48[. مطابق شکل 12 الف - د، با افزایش چرخه های T - F و پیشرفت خرابی مقدار UPV در تمام نمونه ها کاهش یافته است. در تحقیقات قبلی هم نشان داده شده است که خراب شدن تدریجی بتن باعث کاهش  $\rm{UPV}$  می شود [۴۹]. همچنین نمونه

های  $\rm{V}T$  با  $\rm{V}$ ۲۶۶ و  $\rm{H}$  به ۱۳۶۶ و VH به ترتیب کمترین و بیشترین مقدار را قبل از قرارگیری در چرخه های T - F دارند. در این شکل تأثیر روشهای تراکمی در مخلوط های مختلف نیز مشخص می کند که نمونه های ساخته شده با چکش لرزنده سرعت باالتری را در پایان ۳۰۰ چرخه  $\mathrm{F}$  - T در مقایسه با نمونه های ساخته شده با میز لرزنده دارند. این مسأله میتواند ناشی از تأثیر فضای خالی در نمونهها باشد که با کاهش فضای خالی UPV افزایش یافته است. در یک پژوهش آزمایشگاهی که بر روی خصوصیات دوام RCCP بدون افزودنی حبابزا متمرکز شده بودند، به بررسی تأثیر نسبت آب به سیمان بر میزان نفوذپدیری RCCP پرداخته و نتایج حاصل را با دوام T - F مقایسه کردند. به طور مشابه در پژوهش حاضر، آنها نیز اینگونه گزارش نموده اند که، کاهش فضای خالی در RCCP سبب کاهش نفوذپذیری و افزایش UPV میگردد [۵۰]. همچنین از نتایج می توان فهمید که با کاهش نسبت آب به سیمان تفاوت نتایج UPV بین نمونه های چکش لرزنده و میز لرزنده بیشتر مشخص می گردد. مطابق شکل ۱۲- الف و ۱۲- ب، اختلاف نتایج UPV برای نمونه های متراکم شده با چکش لرزنده و میز لرزنده کم است. اما مطابق شکل -12 ج و ۱۲– د، این اختلاف با افزایش چرخه های  $\overline{\Gamma}$  –  $\overline{\Gamma}$  بیشتر شده است. همچنین در سرتاسر طول آزمایش نتایج بدست آمده از چکش لرزنده باالتر از میز لرزنده است. این مورد را می توان به حساسیت بیشتر روش تراکمی میز لرزنده به مقدار آب برای رسیدن به کارایی مناسب مرتبط دانست. تراکم به روش میز لرزنده انرژی پایینتری نسبت به روش چکش لرزنده برای تراکم ایجاد می کند. بنابراین، پایین بودن نسبت آب به سیمان، باعث عدم تراکم

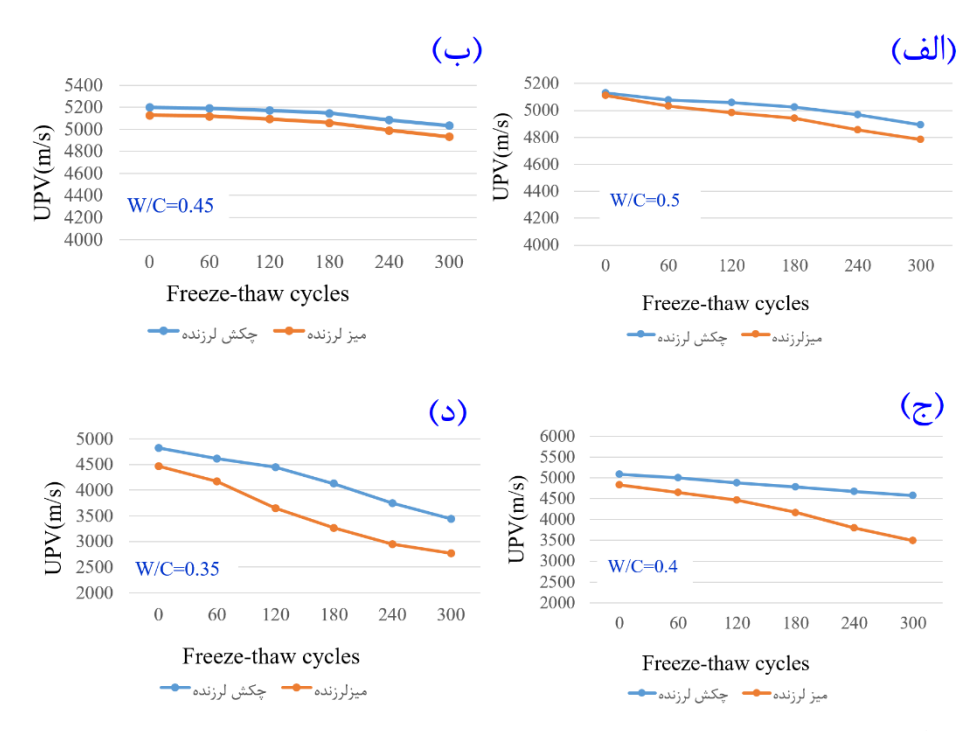

شکل ۱۲. تأثیر چرخه های F – T بر UPV:الف) W/C =0.35 ، ب(W/C =0.45 ، ج) W/C =0.4 ، د) W/C =0.35 Fig. 12. The effect of F - T cycles on UPV. a) W/C = 0.5, b) W/C = 0.45, c) W/C = 0.4, d) W/C = **0.35**

کافی در RCCP شده و از ایجاد دوغاب سیمان مناسب جهت پرکردن  $VH - 0.78$ خلل و فرج جلوگیری می کند [۳۶]. نمونه های ۰.۳۵  $VT - 3$ ۰۲۵ و ۲۰۰ VT در پایان ۳۰۰ چرخه بر اساس معیارهای گفته شده به ترتیب در ردهی بتن های ضعیف، متوسط و متوسط و بقیه ی مخلوط ها در رده ی بتن قوی قرار می گیرند.

شکل 13 تغییرات پارامتر Pn را برای نمونه های مختلف که با استفاده از رابطه (۵) به دست آمدهاند، نشان می دهد. خطچین قرمز معیار حداقل قابل قبول تعیین شده توسط 666C ASTM می باشد. مطابق با نتایج بدست آمده مقدار Pn، با افزایش نسبت آب به سیمان تا مقدار 0/45 افزایش و پس از آن کاهش یافته است. به گونه ای که برای نمونه های VH -  $\cdot$ ۴۵ و -0.45 VT، در انتهای 300 چرخه T - F، مقدار Pn به ترتیب 93/73 و 92/58 بوده است. در نسبت های آب به سیمان 0/45 و 0/5 مقدار پارامتر Pn بسیار به یکدیگر نزدیک بوده است. این مسأله می تواند ناشی از نزدیک بودن مقدار فضای خالی این دو نمونه مطابق جدول 4 باشد. عالوه بر این، دلیل پایینتر بودن مقدار Pn در نسبت های آب به سیمان 0/5 در مقایسه با

نسبت آب به سیمان 0/45 را می توان، به باقیماندن آب آزاد در بتن تازه و ایجاد پوکی در اثر سختشدن بتن و جذب تنش توسط آب دانست. همچنین مطابق شکل ۱۳ در نمونه های ۲۵.۵- $\rm{V}$ ۵، $\rm{V}$  -۰.۳۵،  $\rm{V}$  و-0.7 بعد از اتمام 300 سیکل مقدار Pn به کمتر از %60 مقدار اولیه ی خود رسیده است. این مسأله می تواند ناشی از وجود فضای خالی بیش از حد در این نمونه ها و رشد ترک ها و ناپیوستگی های ریز داخلی در آن ها باشد. در تحقیقات قبلی نیز به این مورد اشاره شده است ]51[. بنابراین، این طرح ها به دلیل افت قابل توجه مقدار Pn بعد از سیکل های T - F، برای استفاده در شرایط میدانی توصیه نمی شوند. براساس نتایج شکل 13 و بررسی ساختار فضای خالی ارائه شده در شکل ،9 خشکی و تراکم پذیری پایین مخلوط های RCCP در نسبت های آب به سیمان پایین و افزایش قابل توجه حفرات موئینه تأثیر منفی روی نتایج حاصل از دوام دارد. به طور مشابه در یک تحقیق آزمایشگاهی که بر روی مخلوط های RCCP حاوی مقادیر مختلف سیمان انجام شده بود، به تأثیر نسبت آب به سیمان بر خصوصیات مکانیکی و دوام  $\Gamma$  -  $\Gamma$ ، پرداخته شد. آنها در تحقیق خود به این نتیجه

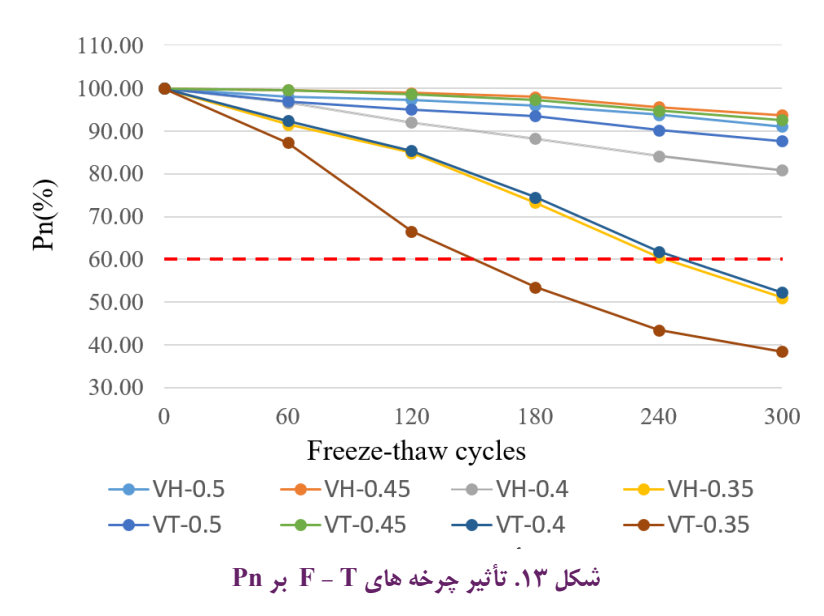

Fig. 13. The effect of F - T cycles on Pn

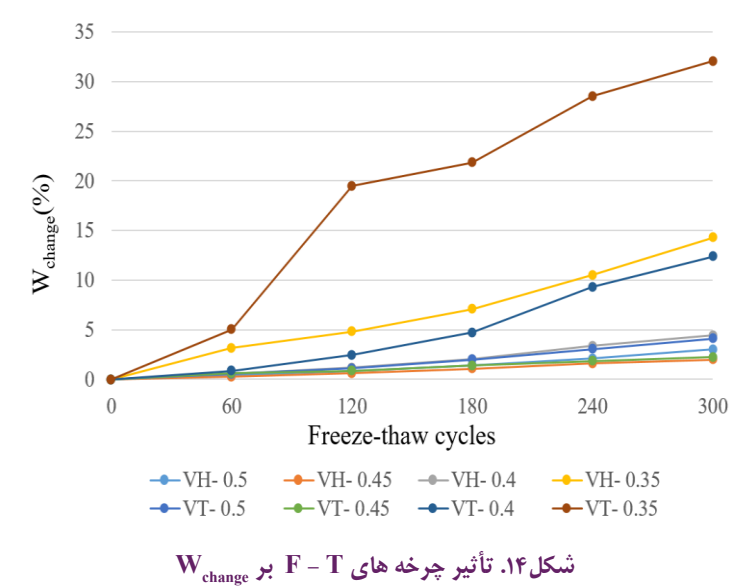

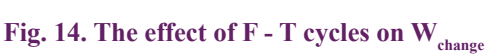

نمونه های  $\rm VH$  -۰.۴ و ۰.۶– $\rm VI$  تا ۱۲۰ چرخه مقاومت خوبی را از خود نشان دادند. اما با افزایش تعداد چرخه ها  $\rm W_{chance}$  بیشتری را متحمل شده و در پایان ۳۰۰ چرخه به ترتیب بیش از ۱۴٪ و ۱۲٪  $\rm{W_{chه_{\rm{anop}}}}$  را داشته اند. دلیل این روند، وجود حفرات موئینه در این نمونه ها است که حرکت آب و محلول نمک را بسیار آسان تر می کند و باعث اشباع شدن سریع RCCP می گردد ]42[. براساس مطالعات قبلی وجود حفرات موئینه و بزرگ در ساختار بتن می تواند نقطه ی انجماد آب را افزایش داده و سبب انجماد آب در دماهای باالتر گردد. پس از انجماد آب در حفرات بزرگ، مقداری از آب رسیدند که کاهش نسبت آب به سیمان از مقدار بهینه، باعث کاهش دوام بتن می شود ]45[.

شکل ۱۴ تغییرات پارامتر W $_{\mathrm{change}}$ را در طول ۳۰۰ چرخه $\mathrm{F}-\mathrm{F}$  مطابق  $F$ (ابطه (۶) نشان می دهد. مطابق نتایج ارائه شده با افزایش چرخه های ت میزان  $\rm W_{chang}$  نمونه ها افزایش می یابد. به گونه ای که نمونه ی - T نعیفترین عملکرد و بیشترین  $W_{\text{change}}$  را از خود نشان داده VT  $-$ ۰.۳۵ است. همچنین، این نمونه در پایان 300 چرخه کمترین مقاومت را در چرخه ی از خود نشان داده و میزان  $\rm W_{\rm chanc}$  آن به بیش از ۳۲٪ می رسد.  $\rm F-T$ 

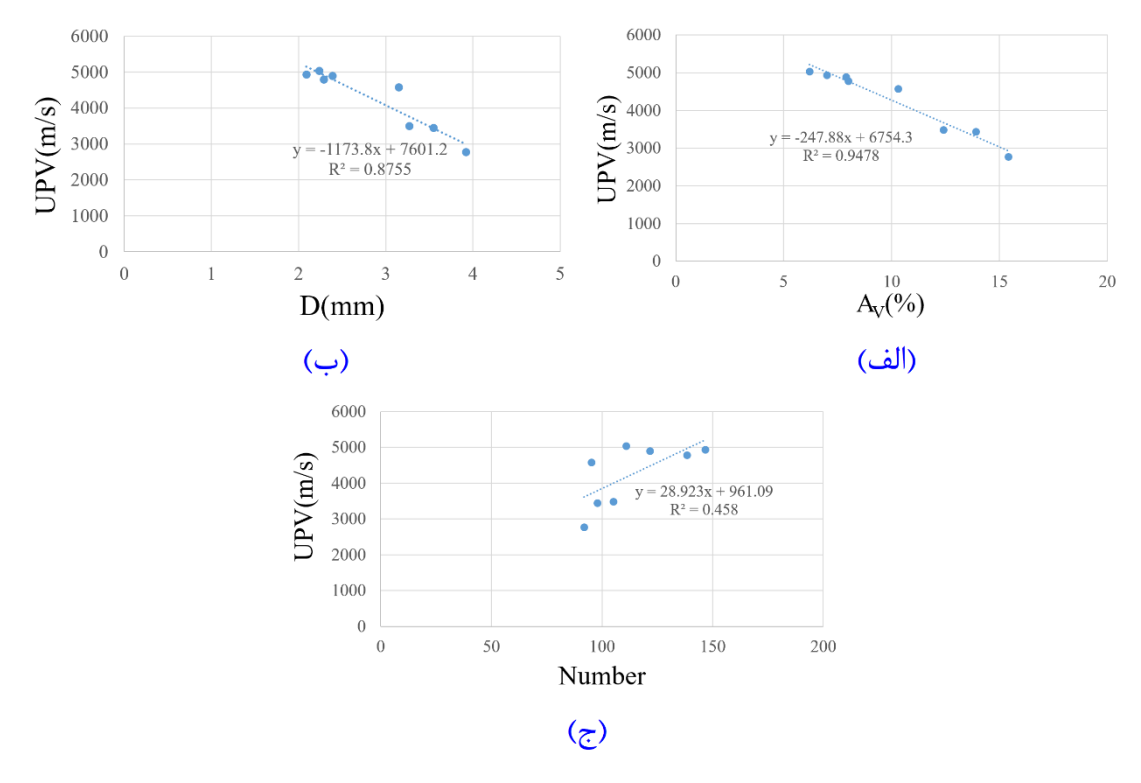

شکل ۱۵. نمودار همبستگی UPV با پارامتر های فضای خالی: الف) مقدار فضای خالی (٪)، ب) قطر معادل فضای خالی(mm)، ج) **تعداد فضای خالی**

Fig. 15. Correlation between UPV data and air voids parameters, a) air void content  $(\%),$  b) air void **equivalent diameter (mm), c) air void number** 

مناسب RCCP و خرابی بیشتر آن می گردد. ترکیبات بهینه ی RCCP که کمترین میزان خرابی و کمترین مقدار  $\rm\,W_{chane}$  را داشتند، نمونه های نه-0.45 و 2.46 VT به ترتیب با 1/97٪ و 7/۲۷٪ بودهاند. علت این VH به  $\rm{VH}$ مسأله را میتوان به وجود فضای خالی مناسب و عدم رسیدن به درجه اشباع بحرانی در این نمونه ها دانست ]52[.

شکل های 17-15 همبستگی پارامترهای فضای خالی را با شاخص های دوام نشان می دهد. مطابق نتایج ارائه شده، شاخص های دوام همبستگی مناسبی با مقدار و قطر معادل فضای خالی در RCCP دارند. اما همبستگی مناسبی بین این شاخص ها و تعداد فضای خالی وجود ندارد. دلیل عدم همبستگی بین تعداد فضای خالی و شاخص های دوام، متفاوت بودن اندازهی فضای خالی در نمونه های مختلف می باشد. این طور می توان بیان کرد که اندازه ی فضای خالی در نمونه ها از 0/27-825 میلیمتر مربع متغیر بوده و تعداد فضای خالی معیار صحیحی از میزان مساحت و حجم فضای خالی ارائه نمی دهد. بنابراین همبستگی بین تعداد فضای خالی و شاخص یخ نزده برای جلوگیری از افزایش حجم بتن وارد حفرات ریز اطراف آن می گردد. آب در حفرات ریز به دمای بسیار پایین تری برای انجماد نیاز دارد. بنابراین، اگر حفرات ریز به مقدار کافی در ساختار بتن ایجاد نگردد، در اثر انجماد افزایش حجم زیادی در بتن ایجاد شده و خرابی بیشتری ایجاد می شود. به طور مشابه در تحقیقات قبلی که بر ارتباط خصوصیات فضای خالی بتن حاوی افزودنی و فاقد افزودنی حبابزا و مقاومت در برابر یخ زدگی متمرکز شده بودند، به این نتیجه رسیدند که کوچک بودن اندازه ی فضای خالی، تأثیر مثبت روی دوام بتن در برابر  $\Gamma$  –  $\Gamma$  داشته و با افزایش اندازه ی فضای خالی  $W_{\text{chance}}$ ، افزایش می یابد [۳۱]. در نسبت آب به سیمان پایین اختلاف نتایج روش چکش لرزنده و میز لرزنده با افزایش چرخه های  $\overline{\Gamma}$  -  $\overline{\Gamma}$  بیشتر  $\rm W_{_{change}}$  می شود. برای نمونه های ۰.۴ VH و ۰.۴ VT، تفاوت نتایج در پایان آزمایش به حدود %8 می رسد. همچنین این نتیجه برای نمونه های -0.35VH و -0.35VT در پایان آزمایش، به حدود %18 میرسد. بنابراین پایین بودن نسبت آب به سیمان در روش تراکم میز لرزنده باعث عدم تراکم

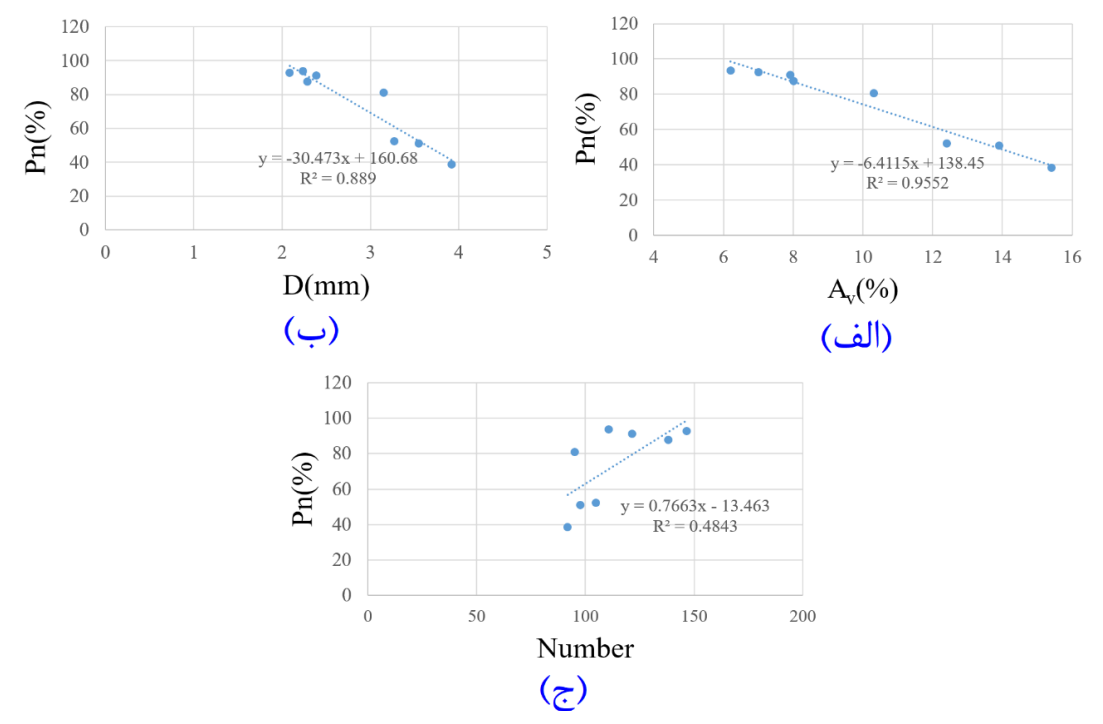

شکل ۱۶. نمودار همبستگی Pn با پارامتر های فضای خالی: الف) مقدار فضای خالی (٪)، ب) قطرمعادل فضای خالی (mm)، ج) تعداد **فضای خالی فضای خالی**

Fig. 16. Correlation between Pn and air void parameters, a) air void content (%), b) air void equivalent diameter (mm), c) air void number

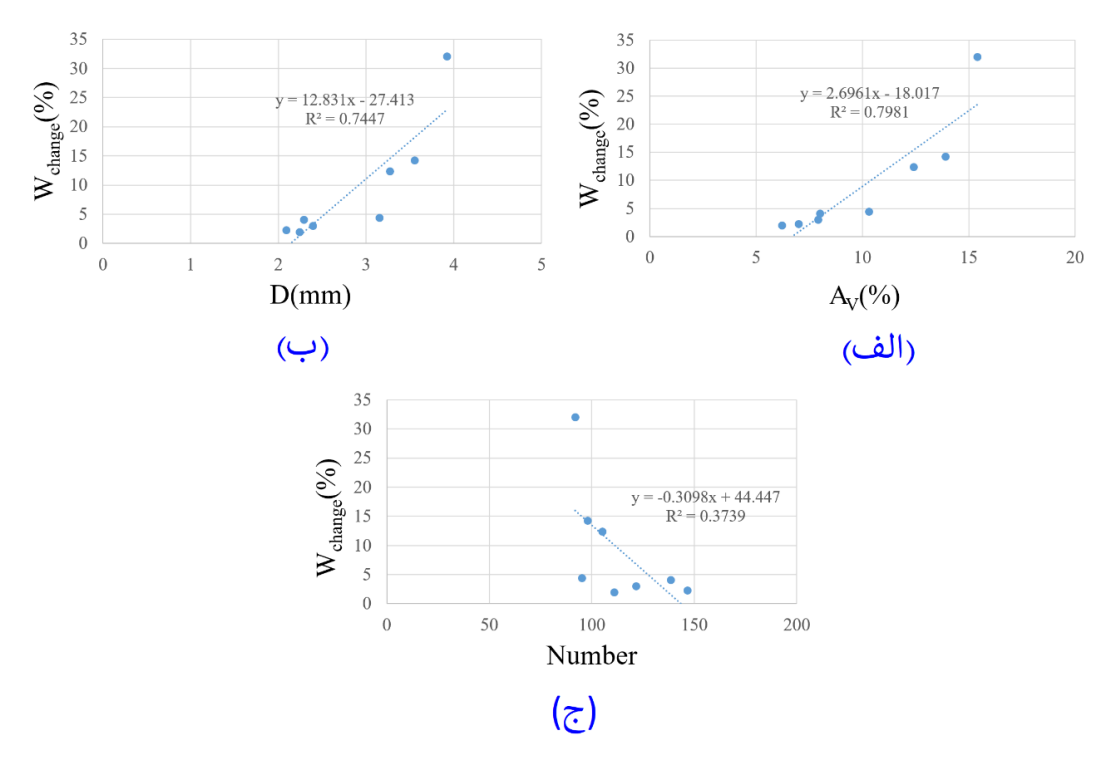

شکل ۱۷. نمودار همبستگی  $\mathbf{W}_{\text{change}}$ با پارامتر های فضای خالی: الف) مقدار فضای خالی (٪)، ب) قطر معادل فضای خالی  $(\text{mm})$ ، ج) تعداد **تعداد فضای خالی فضای خالی**

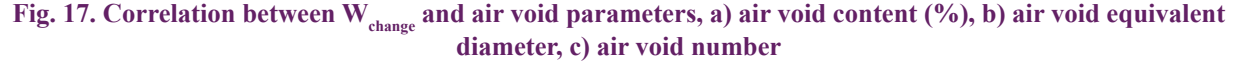

های دوام ضعیف می باشد.  **- نتیجهگیری**

در تحقیق حاضر به بررسی ارتباط بین ویژگی های دوام مخلوط RCCP در شرایط سیکل های T - F با میزان فضای خالی پرداخته شد. در این ارتباط تأثیر روش تراکمی و نسبت آب به سیمان از جمله متغیرهای اصلی مورد بررسی بودند. میزان فضای خالی با دو روش آزمایشگاهی و تحلیل با سی تی اسکن تعیین شده و با خصوصیات دوام قبل و بعد از چرخه های T - F مورد مقایسه قرار گرفت. از نتایج بدست آمده و تحلیلهای انجام شده نتیجهگیری زیر قابل ارائه است:

-1 براساس نتایج بدست آمده روش الگوریتم حدآستانه ی کلی مبتنی بر حجم، یک روش مناسب برای بررسی پارامترهای فضای خالی RCCP می باشد. با توجه به یکسان بودن شدت تابش اشعه ایکس در یک تصویر، شدت روشنایی دریافت شده توسط سنجنده، بیانگر میزان نفوذپذیری و یا نفوذناپذیری اجزای تشکیل دهنده نمونه است. بنابراین، با تعیین حد آستانه کلی می توان، حفره ها با بیشترین میزان نفوذپذیری را از سایر اجزا تشخیص داد. مقایسه ی نتایج بدست آمده از CT و فضای خالی آزمایشگاهی نشان می دهد که روش CT به خوبی می تواند فضای خالی نمونه ها را برآورد نماید.

-2 براساس نتایج CT، نسبت آب به سیمان یک پارامتر مهم در میزان فضای خالی بدست آمده در RCCP است و در نسبت های آب به سیمان مختلف نوع فضای خالی ایجادشده متفاوت است. به گونهای که با افزایش این نسبت تا 0/45 حفرات موئینه کاهش و بعد از آن حفرات موئینه افزایش یافته است. همچنین براساس تحلیل های انجام شده از روش CT نسبت آب به سیمان 0/45 به عنوان مقدار بهینه می تواند انتخاب شود. از دالیل حداقل شدن مقدار فضای خالی در نسبت آب به سیمان ،0/45 نسبت به مقادیر کمتر و بیشتر از آن، می توان به تکمیل فرآیند هیدراتاسیون و نقش آب در جذب تنش اشاره کرد. در نسبت آب به سیمان پایین، پیشرفت هیدراتاسیون با مشکل مواجه شده و در نسبت آب به سیمان باال، آب تنش های اعمالی از طریق متراکم کننده را جذب می کند.

-3 با توجه به نتایج بدست آمده، انتخاب نسبت آب به سیمان بهینه اثرات مفیدی روی پارامترهای فضای خالی و دوام دارد و در مقدار آب به سیمان ۰/۴۵ به دلیل بهینه بودن درصد فضای خالی، کاهش حفرات موئینه و کوچک بودن قطر معادل، شاخص های Pn ،UPV و W $\rm_{change}$ در مناسبترین مقدارخود هستند. به عالوه روش تراکمی در نسبت های آب به

سیمان باال تأثیر زیادی روی دوام RCCP نداشت. اما در نسبت های آب به سیمان پایین، چکش لرزنده به دلیل قدرت تراکم باالتر در مقایسه با روش میز لرزنده منتهی به دوام بالاتری گردید. به جز مخلوط های VH -  $\cdot$  \*. -0.35 VTو -0.4 VT سایر مخلوط ها دوام مناسبی از خود نشان دادند.

-4 نتایج آنالیز رگرسیون بین UPV، Pn و Wchange با پارامترهای فضای خالی نشان داد که همبستگی مناسبی بین پارامترهای دوام با درصد و اندازهی فضای خالی وجود داشته و با تعیین درصد و اندازهی فضای خالی در نمونه های RCCP، می توان دوام این نمونه ها را در برابر چرخه های ییش بینی نمود. اما تعداد فضای خالی به دلیل عدم همبستگی  $\mathrm{F}-\mathrm{T}$ مناسب و متغیر بودن اندازه ی فضای خالی در RCCP معیار مناسبی برای سنجش دوام نیست.

-5 براساس نتایج CT و بررسی ارتباط آن با شاخص های دوام، بهینه ترین ترکیب RCCP، نمونه های ۲۵.+– VT و ۲۵.+– VT به ترتیب با کمترین فضای خالی 6/2 درصد و 7 درصد و قطر معادل 2/24 میلیمتر و 2/09 میلیمتر می باشند.

در جمع بندی نهایی، دستیابی به یک روش جدید جهت تعیین حد آستانه ی مناسب برای تشخیص فضای خالی RCCP، بررسی روشهای توزیع فضای خالی به صورت کمی و مدلسازی سه بعدی فضای خالی، جهت انجام پژوهش های آینده توصیه می گردد.

# **منابع**

- [1] ACI Committee 201, Guid to durable Concrete, Manual of concrete practice, American Concrete Institute, 2000.
- [2] J. Yuan, Z. Du, Y. Wu, F. Xiao, Freezing  $-$  thawing resistance evaluations of concrete pavements with deicing salts based on various surfaces and air void parameters, Construction and Building Materials, 204 317-326. (2019)
- [3] P.K. Mehta, P.J. Monteiro, Concrete microstructure, properties, and materials, 3th Ed., McGraw - Hill Professional, 2017.
- [4] J.A. Distlehorst, G.J. Kurgan, Development of precision statement for determining air void characteristics of fresh concrete with use of air void analyzer. Transportation Research record, 2020(1) (2007) 45-49.

localized deformations in sand using  $X$  - ray computed tomography, Geotechnical Testing Journal  $23(3)$   $(2000)$ 274-299.

- [16] K.Y. Kim, T.S. Yun, J. Choo, D.H. Kang, H.S. Shin, Determination of air - void parameters of hardened cement - based materials using  $X$  - ray computed tomography, Construction and Building Materials, 37 93-101. (2012)
- [17] H. Lu, X-ray Computed Tomography Assessment of Air Void Distribution in Concrete, PhD Thesis, Department of Civil Engineering University of Toronto, 2017.
- [18] M. Ozen, M. Guler. Assessment of optimum threshold and particle shape parameter for the image analysis of aggregate size distribution of concrete sections, Optics and Lasers in Engineering  $53$  (2014) 122-132.
- [19] G. Sokhansefat, M. Moradian, M. Finnell, A. Behravan, M.T. Ley, C. Lucero, J. Weiss, Using  $X$  - ray computed thaw cycles, Cement and Concrete Composites, 108 to mography to investigate mortar subjected to freeze-(2020) 103520.
- [20] Y.S. Wang, J.G. Dai,  $X$  ray computed tomography for pore - related characterization and simulation of cement mortar matrix, NDT & E International, 86 (2017) 28-35.
- $[21]$  K. Gopalakrishnan, H. Ceylan, F. Inanc, Using X ray computed tomography to study paving materials, Proceedings of the Institution of Civil Engineers -Construction Materials,  $160(1)$  (2007) 15-23.
- [22] M. Kayhanian, D. Anderson, J.T. Harvey, D. Jones, B. Muhunthan, Permeability measurement and scan imaging to assess clogging of pervious concrete pavements in parking lots, Journal of Environmental management, 95(1) (2012) 114-123.
- [23] T. Suzuki, H. Ogata, R. Takada, M. Aoki, M. Ohtsu, Use of acoustic emission and  $X$  - ray computed tomography for damage evaluation of freeze - thawed concrete, Construction and Building Materials,  $24(12)$  (2010) 2347-2352.
- [24] W. Tian, N. Han, Evaluation of damage in concrete suffered freeze - thaw cycles by CT technique, Journal of Advanced Concrete Technology, 14(11) (2016) 679-690.
- [5] ASTM C231, Standard Test Method for Air Content of Freshly Mixed Concrete by the Pressure Method, Annual Book of ASTM Standards, 2017.
- [6] ASTM C173, Standard Test Method for Air Content of Freshly Mixed Concrete by the Volumetric Method, ASTM International, Annual Book of ASTM Standards, 2016.
- [7] ASTM C138, Standard Test Method for Density (Unit Weight), Yield, and Air Content (Gravimetric) of Concrete, Annual Book of ASTM Standards, 2017.
- [8] ASTM C 457, Standard Test Method for Microscopical Determination of Parameters of the Air - Void System in Hardened Concrete, Annual Book of ASTM Standards, 2016.
- [9] ASTM D4404, Standard Test Method for Determination of Pore Volume and Pore Volume Distribution of Soil and Rock by Mercury Intrusion Porosimetry, Annual Book of ASTM Standards, 2010.
- [10] ASTM C1723, Standard Guide for Examination of Hardened Concrete Using Scanning Electron Microscopy, Annual Book of ASTM Standards, 2016.
- [11] A. du Plessis, W.P. Boshoff, A review of  $X$  ray computed tomography of concrete and asphalt construction materials, Construction and Building Materials, 199  $(2019)$  637-651.
- [12] D. Wiese, M. Thomas, M. Thornton, D. Peng, A new method of air void analysis for structural concrete, International Conference on Cement Microscopy, 22 389-398. (2000)
- [13] D. Farokhian, R. Azin, A. Ranjbar, Application of medical and dental CT - Scan technologies for determining porosity distribution of the Persian Gulf coastal zone and Zagros basin core samples, Journal of African Earth Sciences, 150 (2019) 96-106.
- [14] A. Macedo, C. Vaz. J. Naime, P. Cruvinel, S. Crestana.  $X$  - ray microtomography to characterize the physical properties of soil and particulate systems, Powder technology, 101(2) (1999) 178-182.
- [15] K.A. Alshibli, S. Sture, N.C. Costes, M.L. Frank, M.R. Lankton, S.N. Batiste, R.A. Swanson, Assessment of

cement ratios and cement contents on the physical and mechanical properties of Roller Compacted Concrete Pavement (RCCP), Construction and Building Materials, 253 (2020) 119177.

- [36] E. Şengün, B. Alam, R. Shabani, I. Yaman, The effects of compaction methods and mix parameters on the properties of roller compacted concrete mixtures, Construction and Building Materials, 228 (2019) 116807.
- [37] ASTM C1176, Standard Practice for Making Roller -Compacted Concrete in Cylinder Molds Using Vibrating Table, Annual Book of ASTM Standards, 2013.
- [38] ASTM C1435, Standard Practice for Molding Roller - Compacted Concrete in Cylinder Molds Using a Vibrating Hammer, Annual Book of ASTM Standards, 2013.
- [39] ASTM C642, Standard Test Method for Density, Absorption, and Voids in Hardened Concrete, Annual Book of ASTM Standards, 2013.
- [40] R.C. Gonzalez, R.E. Woods, Digital image processing (International ed.), ed: Upper Saddle River, NJ: Prentice Hall, 2008.
- [41] ASTM C666, Standard Test Method for Resistance of Concrete to Rapid Freezing and Thawing, Annual Book of ASTM Standards, 2015.
- [42] A. Mardani Aghabaglou, Ö. Andiç Çakir, K. Ramyar, Freeze – thaw resistance and transport properties of high - volume fly ash roller compacted concrete designed by maximum density method. Cement and Concrete Composites, 37 (2013) 259-266.
- [43] L. Jiang, D. Niu, L. Yuan, Q. Fei, Durability of concrete under sulfate attack exposed to freeze – thaw cycles, Cold Regions Science and Technology, 112 (2015) 112-117.
- [44] S.A.M. Rad, A. Modarres, Durability properties of non-air entrained roller compacted concrete pavement containing coal waste ash in presence of de - icing salts, Cold Regions Science and Technology, 137 (2017) 48-59.
- [45] C. Hazaree, H. Ceylan, K. Wang, Influences of mixture composition on properties and freeze – thaw resistance of
- [25] F.M. Nejad, F.Z. Motekhases, H. Zakeri, A. Mehrabi, An image processing approach to asphalt concrete feature extraction, Journal of Industrial and Intelligent Information,  $3(1)(2015)$ .
- [26] L. Gao, F. Ni, H. Luo, S. Charmot, Characterization of air voids in cold in-place recycling mixtures using  $X$  ray computed tomography, Construction and Building Materials, 84 (2015) 429-436.
- $[27]$  L. Zhu, F. Dang, Y. Xue, W. Ding, L. Zhang, Comparative study on the meso - scale damage evolution of concrete under static and dynamic tensile loading using  $X$  - ray computed tomography and digital image analysis, Construction and Building Materials, 250 (2020) 118848.
- [28] A. Du Plessis, B.J. Olawuyi, W.P. Boshoff, S.G. Le Roux, Simple and fast porosity analysis of concrete using  $X$  - ray computed tomography, Materials and structures, 49(1-2) (2016) 553-562.
- [29] H. Lu, E. Alymov, S. Shah, K. Peterson, Measurement of air void system in lightweight concrete by  $X$  - ray computed tomography, Construction and Building Materials, 152 (2017) 467-483.
- [30] F. Yu, D. Sun, M. Hu, J. Wang, Study on the pores characteristics and permeability simulation of pervious concrete based on 2D/3D CT images, Construction and Building Materials, 200 (2019) 687-702.
- [31] J. Yuan, Y. Wu, J. Zhang, Characterization of air voids and frost resistance of concrete based on industrialcomputerized tomographical technology, Construction and Building Materials, 168 (2018) 975-983.
- [32] Portland Cement Association. Guide Specification for Construction of Roller - Compacted Concrete Pavements, 2004.
- [33] ASTM C150, Standard Specification for Portland Cement, Annual Book of ASTM Standards, 2016.
- [34] ACI 325, State of art report on roller compacted concrete pavements, American Concrete Institute, 2001.
- [35] E. Rahmani, M.K. Sharbatdar, M. Beygi, A. comprehensive investigation into the effect of water to

Effects of deicing salt solutions on physical properties of pavement concretes, Transportation research record,  $2290(1)$  (2012) 69-75.

- [50] A.M. Ashteyat, Y.S. Al Rjoub, Y. Murad, S. Asaad, Mechanical and durability behaviour of roller - compacted concrete containing white cement by pass dust and polypropylene fibre, European Journal of Environmental and Civil Engineering, (2019) 1-18.
- [51] Z.A. Etman, T.I. Ahmed, Effect of freezing thawing on concrete behavior, Challenge journal of concrete research letters,  $(2018)$  21-36.
- [52] W. Li, M. Pour Ghaz, J. Castro, J. Weiss, Water absorption and critical degree of saturation relating to freeze - thaw damage in concrete pavement joints, Journal of Materials in Civil Engineering, 24(3) (2012) 299-307.-

RCC, Construction and Building Materials, 25(1) (2011) 313-319.

- [46] P. Shafigh, M. Hashemi, B.H. Nam, S. Koting, Optimum moisture content in roller - compacted concrete payement. International Journal of Pavement Engineering, (2019) 1-11.
- $[47]$  S.-H. Kang, S.-G. Hong, J. Moon, The effect of superabsorbent polymer on various scale of pore structure in ultra-high performance concrete, Construction and Building Materials, 172 (2018) 29-40. CEB - FIP, Diagnosis and assessment of concrete structures: state of art report, CEB Bull, (192) (1989) 83-85.
- [48] CEB FIP, Diagnosis and assessment of concrete structures: state of art report, CEB Bull,  $(192)$   $(1989)$ 85.–83
- [49] J. Jain, J. Olek, A. Janusz, D. Jozwiak Niedzwiedzka,

**چگونه به این مقاله ارجاع دهیم** A. Kazemi Alamooti, A. Modarres , E. Ghanbari Parmehr ,The Relationship between Roller Compacted Concrete Durability and Air Void Parameters using X-Ray Computed Tomography, Amirkabir J. Civil Eng., 53(11) (2022) 5009-5032.

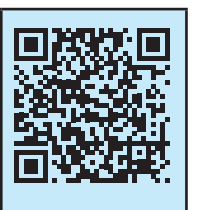

DOI: 10.22060/ ceej. 2020.18684.6926